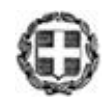

## ΕΛΛΗΝΙΚΗ ΔΗΜΟΚΡΑΤΙΑ ΥΠΟΥΡΓΕΙΟ ΠΑΙΔΕΙΑΣ, ΘΡΗΣΚΕΥΜΑΤΩΝ ΚΑΙ ΑΘΛΗΤΙΣΜΟΥ

------- ΓΕΝΙΚΗ ΓΡΑΜΜΑΤΕΙΑ ΠΡΩΤΟΒΑΘΜΙΑΣ, ΔΕΥΤΕΡΟΒΑΘΜΙΑΣ ΕΚΠΑΙΔΕΥΣΗΣ ΚΑΙ ΕΙΔΙΚΗΣ ΑΓΩΓΗΣ

ΓΕΝΙΚΗ ΔΙΕΥΘΥΝΣΗ ΣΠΟΥΔΩΝ ΠΡΩΤΟΒΑΘΜΙΑΣ ΚΑΙ ΔΕΥΤΕΡΟΒΑΘΜΙΑΣ ΕΚΠΑΙΔΕΥΣΗΣ ΔΙΕΥΘΥΝΣΗ ΕΙΔΙΚΗΣ ΑΓΩΓΗΣ ΚΑΙ ΕΚΠΑΙΔΕΥΣΗΣ ΤΜΗΜΑ Α΄

## -------

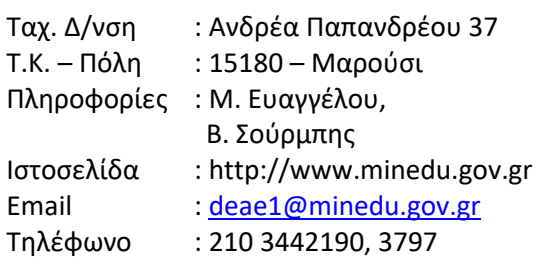

 Βαθμός Ασφαλείας: Να διατηρηθεί μέχρι: Βαθμός Προτεραιότητας: **ΕΞΑΙΡΕΤΙΚΑ ΕΠΕΙΓΟΝ**

 Μαρούσι, 14-09-2023 Αρ. Πρωτ. 101342/Δ3

#### **ΠΡΟΣ**:

- **1) Περιφερειακές Διευθύνσεις Εκπαίδευσης**
- **2) Δ/νσεις Δ/θμιας Εκπ/σης**
- **3) Σύμβουλοι Ειδικής Αγωγής και Ενταξιακής Εκπ/σης (μέσω των Δ.Δ.Ε.)**
- **4) Λύκεια ΕΝ.Ε.Ε.ΓΥ. – Λ. (μέσω των Δ.Δ.Ε.)**

**ΚΟΙΝ: Ι.Ε.Π. Αν. Τσόχα 36, 11521 Αθήνα Email:** [protocol@iep.edu.gr](mailto:protocol@iep.edu.gr)

**ΘΕΜΑ: «Ύλη και Οδηγίες για τη διδασκαλία α) του μαθήματος Επιλογής «Αρχές Γραμμικού και Αρχιτεκτονικού Σχεδίου» της Α΄ τάξης του Λυκείου των Ενιαίων Ειδικών Επαγγελματικών Γυμνασίων – Λυκείων (ΕΝ.Ε.Ε.ΓΥ. – Λ.), β) των Τεχνολογικών – Επαγγελματικών μαθημάτων του Τομέα Δομικών Έργων, Δομημένου Περιβάλλοντος και Αρχιτεκτονικού Σχεδιασμού της Β΄ και Γ΄ τάξης Λυκείου ΕΝ.Ε.Ε.ΓΥ. – Λ. και γ) των μαθημάτων Ειδικότητας του Τομέα Δομικών Έργων, Δομημένου Περιβάλλοντος και Αρχιτεκτονικού Σχεδιασμού της Δ΄ τάξης Λυκείου ΕΝ.Ε.Ε.ΓΥ. – Λ. για το σχολικό έτος 2023-2024»**

Μετά από τις σχετικές εισηγήσεις του Ινστιτούτου Εκπαίδευσης Πολιτικής (Πράξεις **41/22-06-2023, 30/11- 05-2023** και **50/22-09-2022** του Δ.Σ. του Ι.Ε.Π.), σας αποστέλλουμε την ύλη και τις οδηγίες για τη διδασκαλία:

- του μαθήματος Επιλογής **«Αρχές Γραμμικού και Αρχιτεκτονικού Σχεδίου»** της Α΄ τάξης Λυκείου ΕΝ.Ε.Ε.ΓΥ. – Λ.,
- των **Τεχνολογικών – Επαγγελματικών μαθημάτων** του Τομέα **Δομικών Έργων, Δομημένου Περιβάλλοντος και Αρχιτεκτονικού Σχεδιασμού** της Β΄ και Γ΄ τάξης Λυκείου ΕΝ.Ε.Ε.ΓΥ. – Λ. και

 των **μαθημάτων Ειδικότητας** του **Τομέα Δομικών Έργων, Δομημένου Περιβάλλοντος και Αρχιτεκτονικού Σχεδιασμού** της Δ΄ τάξης Λυκείου ΕΝ.Ε.Ε.ΓΥ. – Λ. για το σχολικό έτος **2023-2024**.

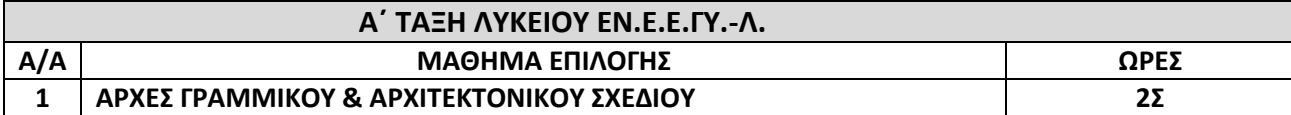

### **ΜΑΘΗΜΑ: ΑΡΧΕΣ ΓΡΑΜΜΙΚΟΥ ΚΑΙ ΑΡΧΙΤΕΚΤΟΝΙΚΟΥ ΣΧΕΔΙΟΥ**

**Βιβλίο: «Γραμμικό Σχέδιο», Β΄ τάξη Ενιαίου Λυκείου Συγγραφείς: Μονεμβασίτου Α., Παυλίδης Γ., Παυλίδου Α. Αναλυτικό Πρόγραμμα Σπουδών:**

[ΦΕΚ 131/τ.Β΄](https://www.et.gr/api/DownloadFeksApi/?fek_pdf=20020200131)/07.02.2002 (ΑΠΣ για το μάθημα «Γραμμικό Σχέδιο», σελ. 1381)

[ΦΕΚ 2322/τ.Β΄](https://www.et.gr/api/DownloadFeksApi/?fek_pdf=19990202322)/31.12.1999 (ΑΠΣ για το μάθημα «Αρχιτεκτονικό Σχέδιο», σελ. 30510)

Το σύνολο των ωρών ανά σχολικό έτος διαμορφώνεται ως εξής: 2 ώρες × 28 εβδομάδες = 56 ώρες.

### **ΔΙΔΑΚΤΕΑ ΥΛΗ**

(Προτείνεται η ακόλουθη σειρά στη διδασκαλία των ενοτήτων)

Κεφάλαιο 1 – Εισαγωγή

Από το Κεφάλαιο 9 – Προβολές: Ενότητες, 9.1, 9.3.1, 9.3.3, 9.3.6 σε συνδυασμό με την ενότητα 4.2 του Κεφαλαίου 4

Κεφάλαιο 2 – Υλικά μέσα και όργανα σχεδίασης

Κεφάλαιο 4 – Γραμμές

Κεφάλαιο 5 – Γράμματα και αριθμοί

Κεφάλαιο 7 – Κλίμακα σχεδίασης

Κεφάλαιο 8 – Διαστασιολόγηση

Κεφάλαιο 10 – Προβολές στο Αρχιτεκτονικό σχέδιο σε συνδυασμό με το Κεφάλαιο 6: Γεωμετρικές κατασκευές (Ενότητες της επιλογής του διδάσκοντος) και το Κεφάλαιο 3: Οργάνωση – παρουσίαση πίνακα

### **ΟΔΗΓΙΕΣ ΔΙΔΑΣΚΑΛΙΑΣ**

Η διδασκαλία του εν λόγω μαθήματος στοχεύει στην κατάκτηση βασικών αρχών του γραμμικού και του αρχιτεκτονικού σχεδίου, κυρίως στην έντυπη μορφή του, αλλά και σε μια πρώτη εξοικείωση με λογισμικό σχεδίασης τύπου CAD. Επίσης, επιχειρείται και η εξοικείωση με το περιεχόμενο βασικών εννοιών της ψηφιακής χαρτογραφίας ως επέκταση των απεικονιστικών δυνατοτήτων.

Είναι επιθυμητή η πρόκληση του ενδιαφέροντος και της περιέργειας των μαθητών/τριών με τη χρήση εποπτικών μέσων που μπορεί να είναι αντικείμενα, σχέδια, γραφήματα κάθε είδους, έντυπα, μακέτες κ.λπ., επιλεγμένα με βασικό κριτήριο τα ενδιαφέροντά τους καθώς και η ενθάρρυνση της ενεργού συμμετοχής τους με συλλογή έντυπου ή ψηφιακού υλικού και την επιλογή θεμάτων.

Άλλες μέθοδοι που μπορούν να χρησιμοποιηθούν είναι: η εισήγηση, ο διάλογος, η επίδειξη, ατομικές και ομαδικές εργασίες, ασκήσεις, παιχνίδι ρόλων, εννοιολογική χαρτογράφηση, μετακίνηση στο πεδίο κ.λπ. Ειδικότερα αναφορικά με το γνωστικό επίπεδο μπορούν να καλλιεργούνται με αύξουσα σειρά επιπέδου μάθησης, δεξιότητες (Ματσαγγούρας, 2007)  $^{\rm 1.}$ 

- Συλλογής δεδομένων

Ενδεικτικά: Παρατήρηση και αναγνώριση ζητούμενης πληροφορίας σε έντυπα, στο διαδίκτυο κ.λπ. (οργάνωση του ατομικού φακέλου) με στόχο την πληροφοριακή μάθηση.

-Οργάνωσης δεδομένων

Ενδεικτικά: Σύγκριση και κατηγοριοποίηση σχεδίων, διάταξη σχεδίου στο χαρτί, ασκήσεις αντιστοίχισης σχεδίων με στόχο την οργανωτική μάθηση (π.χ. μεταξύ 2D και 3D αναπαραστάσεων να αντιστοιχηθούν όσες αφορούν στο ίδιο αντικείμενο).

## -Ανάλυσης δεδομένων

Ενδεικτικά: Ανάλυση σχέσεων, όγκων, δομικών στοιχείων των σχεδίων, με στόχο την αναλυτική μάθηση (π.χ. επεξήγηση στοιχείων σχεδίων με προφορικό ή γραπτό τρόπο – ασκήσεις συμπλήρωσης κενού).

## -Υπέρβασης δεδομένων

Ενδεικτικά: Επεξήγηση, αξιολόγηση, καθορισμός πορείας εργασίας – κατασκευή σχεδίων με στόχο την παραγωγική μάθηση (π.χ. κατασκευή σχεδίων με βάση δεδομένη εκφώνηση, αξιολόγηση και διόρθωση / συμπλήρωση σχεδίων, κατασκευή σχεδίων με περιεχόμενο της επιλογής του μαθητή).

## **Υλικοτεχνική υποδομή**

Σχεδιαστήριο, Internet Η/Υ, λογισμικά (Σχεδιαστικό πρόγραμμα τύπου CAD , QGIS, Google earth)

### **Πρόσθετες προτεινόμενες έντυπες πηγές**

Α) Γράψας Ε., Δασκαλάκης Α., Καρβέλης I., Λαζάρου Σ., & Σκίπης Θ., Τεχνικό Σχέδιο. Αθήνα: Διόφαντος Β) Μπουλαμάκη – Θωμοπούλου Α., & Γούναλη X., Αρχιτεκτονικό Σχέδιο. Αθήνα: Διόφαντος

### **Πρόσθετες προτεινόμενες ψηφιακές πηγές**

- ΑΙΣΩΠΟΣ: Πλατφόρμα Ψηφιακών Διδακτικών Σεναρίων ΙΕΠ. Υποδειγματικό σενάριο "Από το 2D στο 3D σχέδιο και αντίστροφα" [http://aesop.iep.edu.gr/node/21655]
- Λογισμικό QGIS: https://www.qgis.org/en/site/index.html
- [https://www.openstreetmap.org](https://www.openstreetmap.org/)
- <https://www.google.com/earth/>
- <https://www.google.gr/maps>

<sup>1</sup>Ματσαγγούρας Η. (2007): Στρατηγικές διδασκαλίας. Η κριτική σκέψη στη διδακτική πράξη. Θεωρία και Πράξη της Διδασκαλίας (τ.Β΄). Αθήνα: Gutemberg

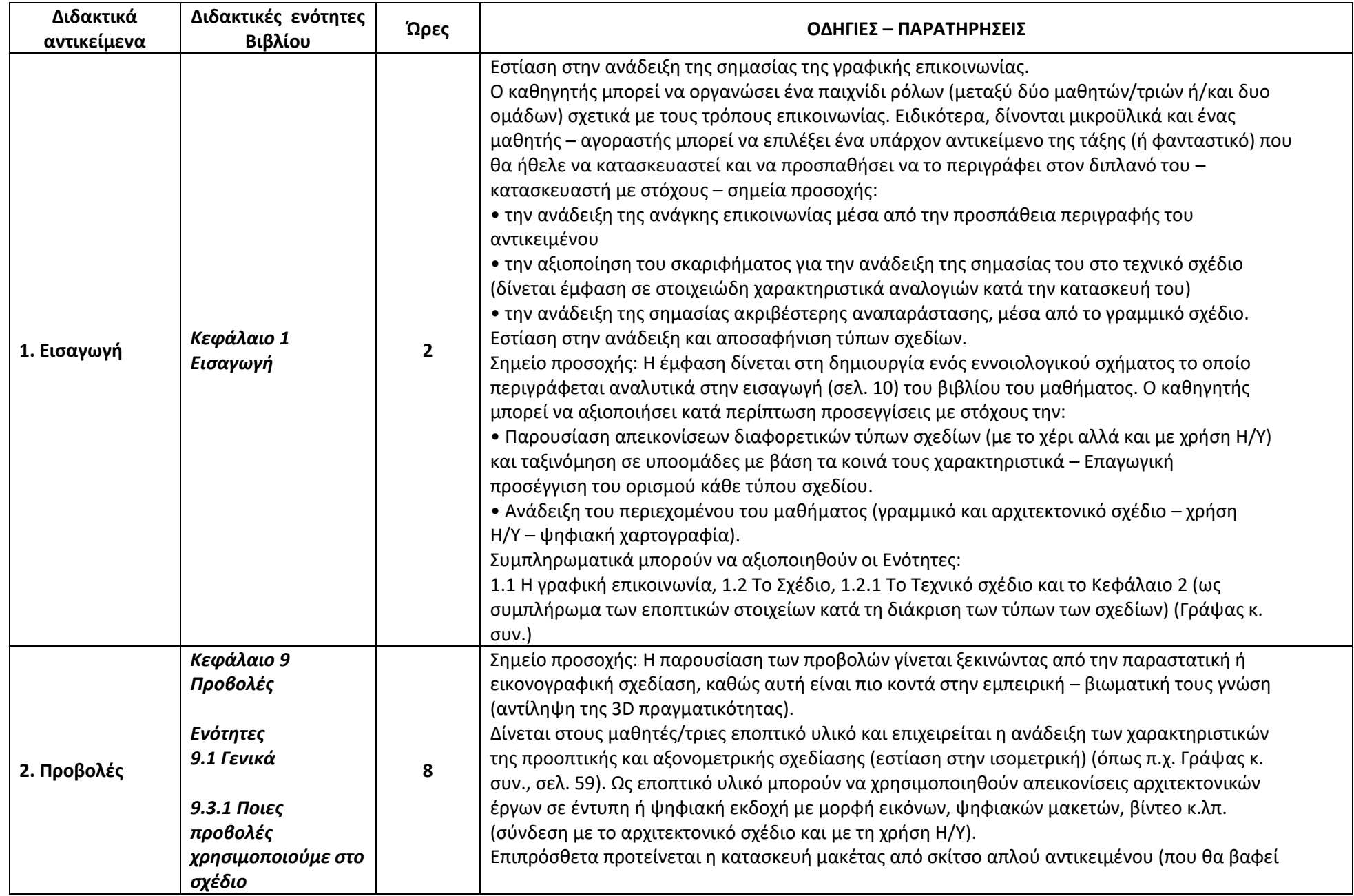

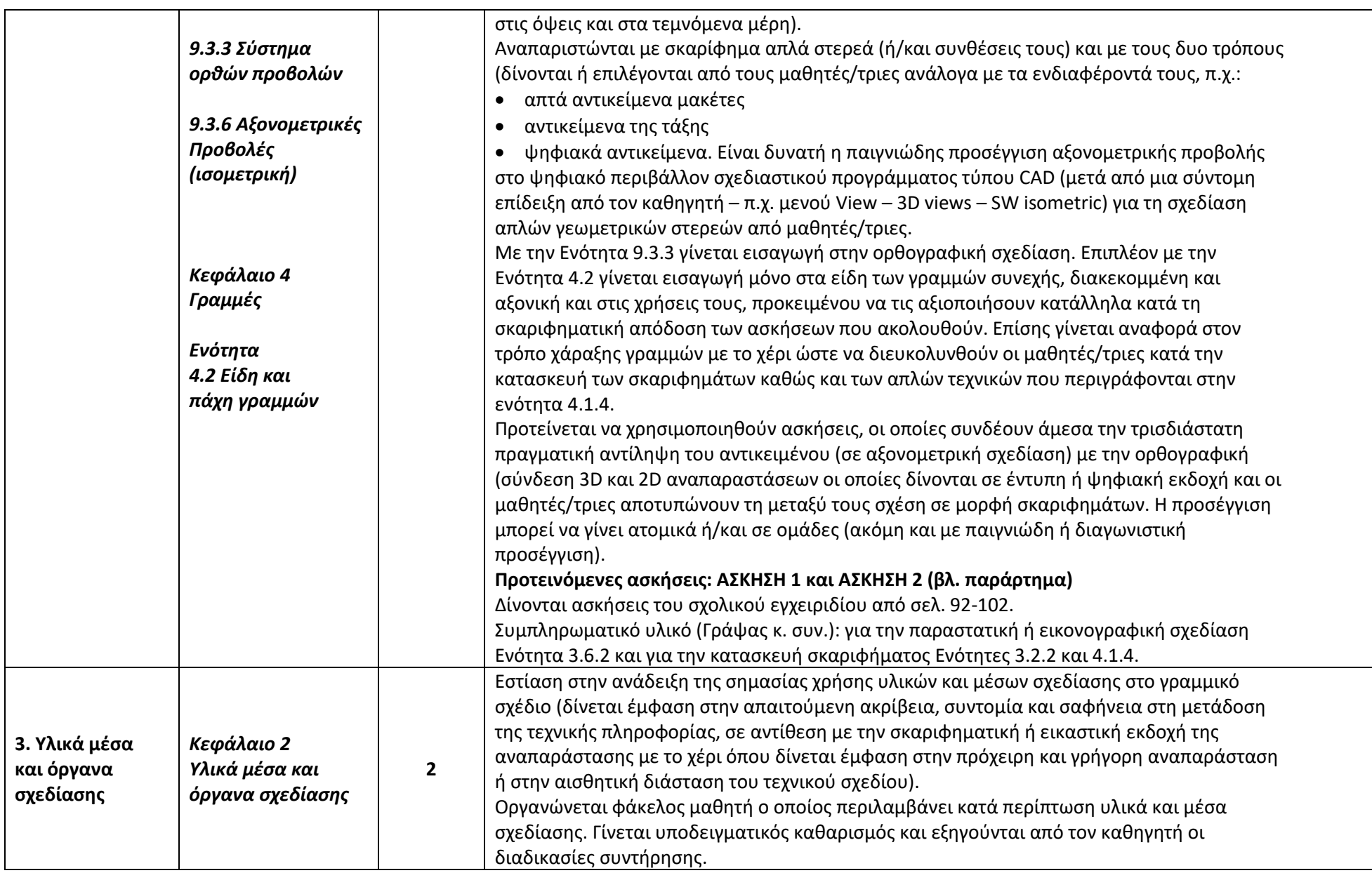

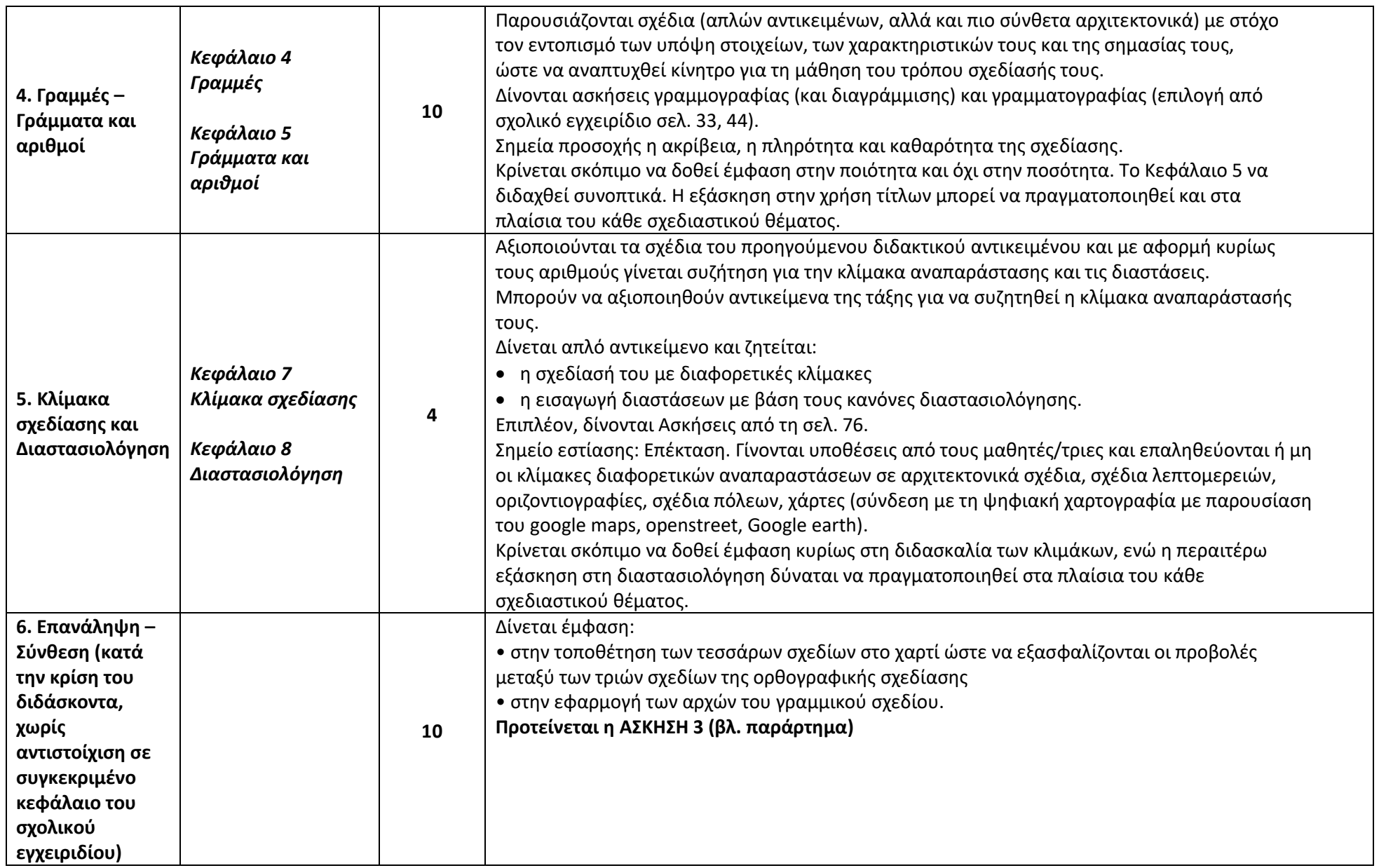

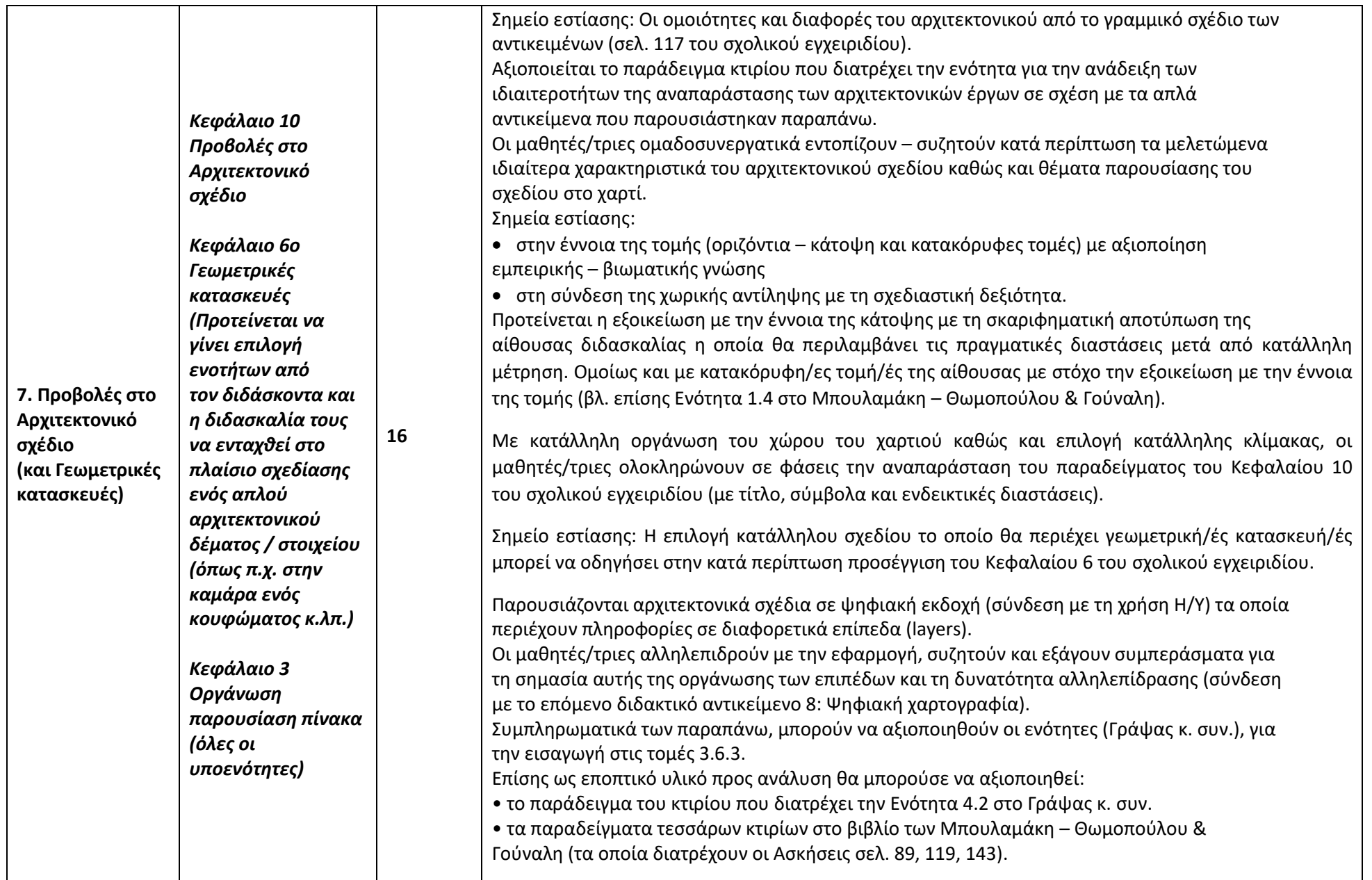

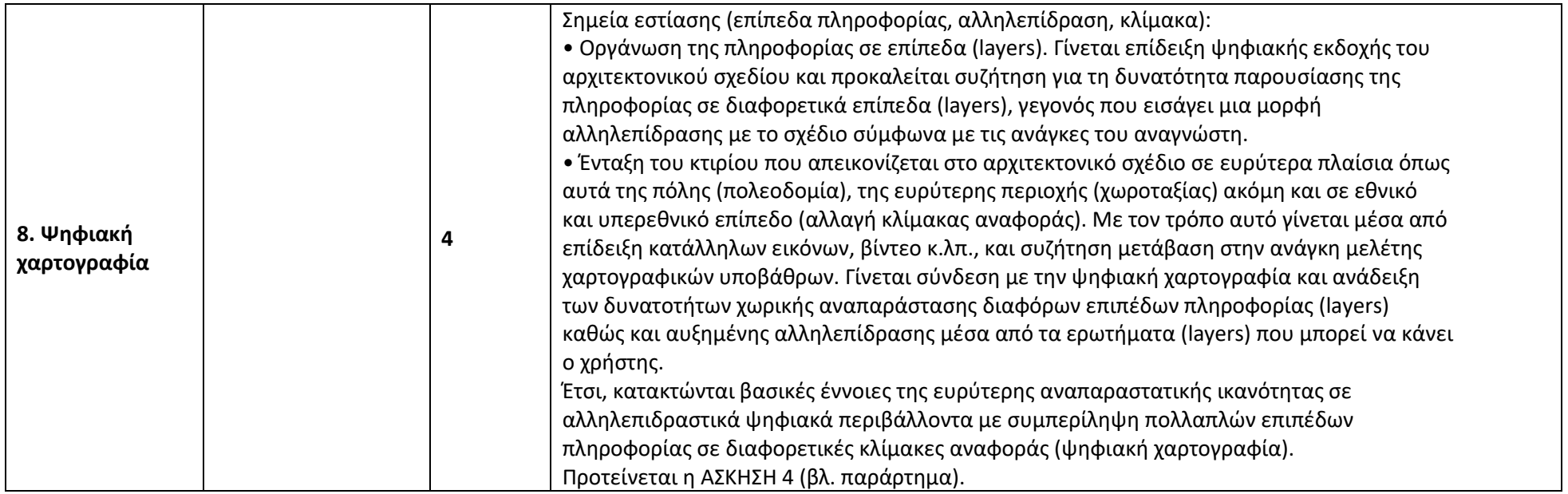

## **Ενδεικτικός ετήσιος προγραμματισμός**

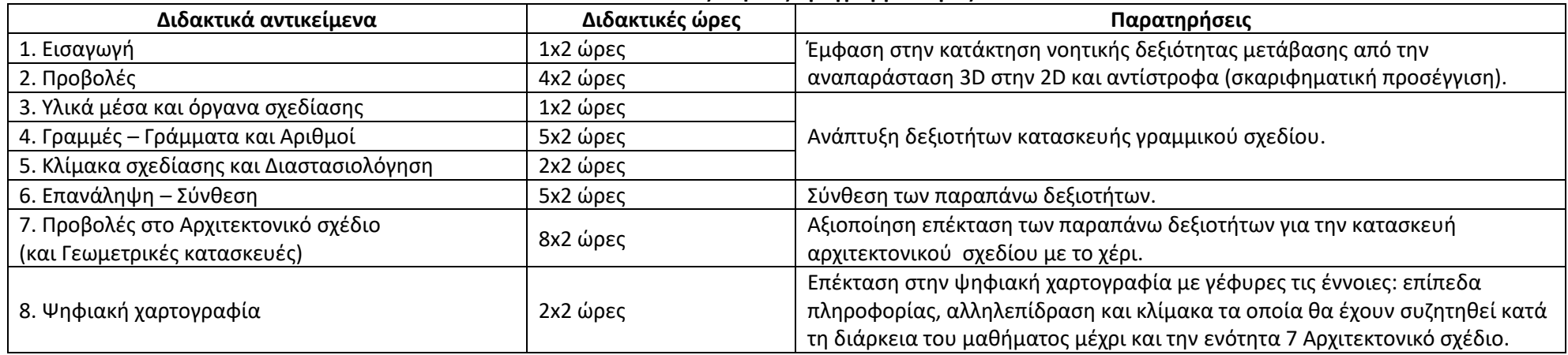

Η διδασκαλία του εν λόγω μαθήματος στοχεύει στην κατάκτηση βασικών αρχών του γραμμικού και του αρχιτεκτονικού σχεδίου, κυρίως στην έντυπη μορφή του, αλλά και σε μια πρώτη εξοικείωση με λογισμικό σχεδίασης τύπου CAD. Επίσης, επιχειρείται και η εξοικείωση με το περιεχόμενο βασικών εννοιών της ψηφιακής χαρτογραφίας ως επέκταση των απεικονιστικών δυνατοτήτων.

### **ΠΑΡΑΡΤΗΜΑ**

## **Ενδεικτικές ασκήσεις**

## **ΑΣΚΗΣΗ 1 – Κατανοώντας τις ορθές προβολές όψεις – τομές – κατόψεις – ανόψεις στο Ευρωπαϊκό Σύστημα ορθών προβολών**

## **Σκοπός**

Η κατανόηση των ορθών προβολών στο Ευρωπαϊκό Σύστημα όπως εφαρμόζονται στο αρχιτεκτονικό σχέδιο.

## **Προσδοκώμενα Μαθησιακά Αποτελέσματα**

Επιδιώκεται:

- να αποκτήσουν οι μαθητές την ικανότητα να σχεδιάζουν σωστό σκαρίφημα όψεων τομών κάτοψης και άνοψης και αξονομετρικού.
- η ανακάλυψη από τον μαθητή της ορθής φωτογράφισης ώστε να τραβήξει μια μετωπική φωτογραφία όψης κτιρίου. Η συσχέτιση της φωτογραφίας με το αρχιτεκτονικό σχέδιο και η χρήση της για καταγραφή πληροφορίας. Η κατανόηση ότι η πληροφορία της φωτογραφίας δεν μπορεί να υποκαταστήσει την ακρίβεια της αρχιτεκτονικής σχεδίασης σε μια αποτύπωση όψης.
- Ο μαθητής να καταλήξει στο συμπέρασμα ότι το γραμμικό ή αρχιτεκτονικό σχέδιο είναι ιδιαίτερα αξιόπιστος τρόπος παρουσίασης αντικειμένων ή κτισμάτων.
- Ο μαθητής να κατανοήσει τη σημασία των σκαριφημάτων πριν την τελική σχεδίαση.
- Ο μαθητής να εξασκηθεί στην αρμονική οργάνωση ενός πίνακα παρουσίασης σκαριφημάτων και φωτογραφιών.

## **Απαιτούμενη Υλικοτεχνική Υποδομή**

ΗΥ, προτζέκτορας, φωτοτυπικό, φωτογραφικές μηχανές ή κινητά τηλέφωνα (smartphones), μολύβια, μαρκαδόροι, χρώματα ακρυλικά ή τέμπερες, στρατσόχαρτα, ριζόχαρτα, κόλλα για χαρτί, ψαλίδια, πινακίδα ανάρτησης, χαρτόνια μακέτα

## **Μεθοδολογία Υλοποίησης**

Ομαδοσυνεργατική εργασία μαθητών σε διερευνητική προσέγγιση της μάθησης με πολύ μικρή καθοδήγηση.

(Ματσαγγούρας κ.ά. σελ. 17)

## **Πορεία Υλοποίησης**

Ζητείται η κατασκευή μικρής μακέτας μικρού ισογείου κτίσματος (με βάση το αντίστοιχο παράδειγμα του βιβλίου) με μακετόχαρτο.

Δίδεται φύλλο εργασίας με τα σχέδια του κτίσματος (κάτοψη, όψεις, αξονομετρικό σε φωτοτυπίες) σε κλίμακα 1:50, τα υλικά μακέτας και οδηγίες από τον καθηγητή.

Οι μαθητές εργάζονται σε ομάδες των δύο και κατασκευάζουν τη μακέτα κόβοντας τα χαρτόνια πάνω στις όψεις, κολλούν τις φωτοτυπημένες όψεις επάνω στα αντίστοιχα κομμάτια και κατόπιν συναρμολογούν τα τεμάχια αφού χαράξουν τις δύο πλευρές του χαρτονιού στις θέσεις όπου πρόκειται να γίνουν τομές (οριζόντια τομή για κάτοψη και κατακόρυφη τομή στη θέση του ίχνους κατακόρυφη τομή).

Ο διδάσκων μιλά για τη θέση του παρατηρητή, τα επίπεδα προβολής και την κατάκλιση.

- Κατόπιν οι μαθητές φωτογραφίζουν μετωπικά κάθε όψη προσπαθώντας να προσεγγίσουν την ορθή προβολή.
- Κάνουν σκαριφήματα των όψεων και συγκρίνουν τα σκαριφήματά τους με τις φωτογραφίες όψεων.

 Μια μακέτα ανά έξι μαθητές (τρεις δυάδες) χρησιμοποιείται για οριζόντια τομή, μια για κατακόρυφη τομή και η τρίτη για σχεδίαση αξονομετρικού.

- Κατόπιν κόβουν οριζόντια την μακέτα και παρατηρούν την κάτοψη και άνοψη του ισογείου.
- Οι μαθητές φωτογραφίζουν κεντρικά την κάτοψη και την άνοψη.

 Κάνουν σκαριφήματα άνοψης και κάτοψης και συγκρίνουν τα σκαριφήματά τους με τις αντίστοιχες φωτογραφίες.

 Οι μαθητές καθορίζουν διάφορες θέσεις παρατηρητή και φωτογραφίζουν τη μακέτα υπό γωνία ώστε να φαίνονται δύο κατακόρυφες πλευρές.

- Σχεδιάζουν ισομετρικό αξονομετρικό και το συγκρίνουν με τις αντίστοιχες φωτογραφίες.
- Τοποθετούν τα σχέδια τους σε πινακίδα και τα αναρτούν για προβολή και συζήτηση.

## **Αξιολόγηση**

Τα σχέδια αναρτώνται, σχολιάζονται, διορθώνονται ως προς την πληρότητα της απόδοσης και αξιολογούνται από όλους τους μαθητές. Ο διδάσκων επιμένει στην πληρότητα της σχεδίασης των σκαριφημάτων και την αρμονική τοποθέτηση στην πινακίδα παρουσίασης.

## **Βιβλιογραφία – Πηγές**

- Ματσαγγούρας Η., Ευθυμίου Δ., Μπαζίγου Κ., Μπαράτση Α., Πετρέσκου Θ., Σχίζα Κ., "Η καινοτομία των ΕΕ στο Νέο Λύκειο" βιβλίο εκπαιδευτικού, ΟΕΔΒ, Αθήνα, Σεπτέμβριος 2011
- Μελισσινόπουλος Σ., Γραμμικό Σχέδιο Β΄ τάξης Λυκείου. Οδηγός για τον Εκπαιδευτικό, ΙΕΠ, Αθήνα, Ιανουάριος 2015
- Μονεμβασίτου Αλ., Παυλίδης Γ., Παυλίδου Α., "Γραμμικό Σχέδιο, Β΄ Τάξη Ενιαίου Λυκείου", βιβλίο μαθητή, ΟΕΔΒ, Αθήνα
- Λαλαζήση Χ., "Ζώνη Δημιουργικών Δραστηριοτήτων, Καλλιτεχνική πνοή στα ΕΠΑ.Λ.", Εκπαιδευτικό υλικό
- Α΄ τάξης ΕΠΑ.Λ., Αθήνα, Σεπτέμβρης 2016

## **ΑΣΚΗΣΗ 2 – Από το 2D στο 3D σχέδιο και αντίστροφα**

Η Άσκηση 2 αφορά στην αξιοποίηση (μέρους ή όλου κατά την κρίση του διδάσκοντος) του Δειγματικού σεναρίου το οποίο είναι αναρτημένο στην πλατφόρμα ΑΙΣΩΠΟΣ: Πλατφόρμα Ψηφιακών Διδακτικών Σεναρίων ΙΕΠ. Υποδειγματικό σενάριο "Από το 2D στο 3D σχέδιο και αντίστροφα" [http://aesop.iep.edu.gr/node/21655.](http://aesop.iep.edu.gr/node/21655)

## **ΑΣΚΗΣΗ 3 – Σχεδίαση Όψεων και Ισομετρικών Προβολών**

## **Στόχος**

Στο τέλος των Εκπαιδευτικών δραστηριοτήτων οι μαθητές/τριες θα είναι ικανοί/ές να:

- Χρησιμοποιούν τα όργανα σχεδιάσεως.
- Σχεδιάζουν ορθά τις όψεις ενός αντικειμένου.
- Σχεδιάζουν την ισομετρική προβολή ενός αντικειμένου όταν δίδονται οι όψεις του.

## **Εκπαιδευτικές Δραστηριότητες**

Ο εκπαιδευτικός δίνει το φύλλο εργασίας στους μαθητές/τριες και, αφού τους δώσει οδηγίες για την πορεία εργασίας, τους ζητά να συμπληρώσουν τις όψεις των αντικειμένων της 1ης και της 2ης Δραστηριότητας και τις Ισομετρικές Προβολές της 3<sup>ης</sup> και της 4<sup>ης</sup> δραστηριότητας. Κλίμακα σχεδίασης 1:1.

## **Πηγές σχεδιαστικών θεμάτων άσκησης:**

1. Ανδρέου Χ., Γεωμετρικό και Μηχανολογικό σχέδιο, Λευκωσία: Έκδοση του Τμήματος Τεχνικής Εκπαίδευσης, 1986

2. Μελετιές Α., Δημητρίου Ν., Φυσεντζίδης Δ., Γραφική επικοινωνία, Λευκωσία: Υπηρεσία Ανάπτυξης Προγραμμάτων, 1996

3. Τετράδιο σχεδίου τεχνικής σχολής.

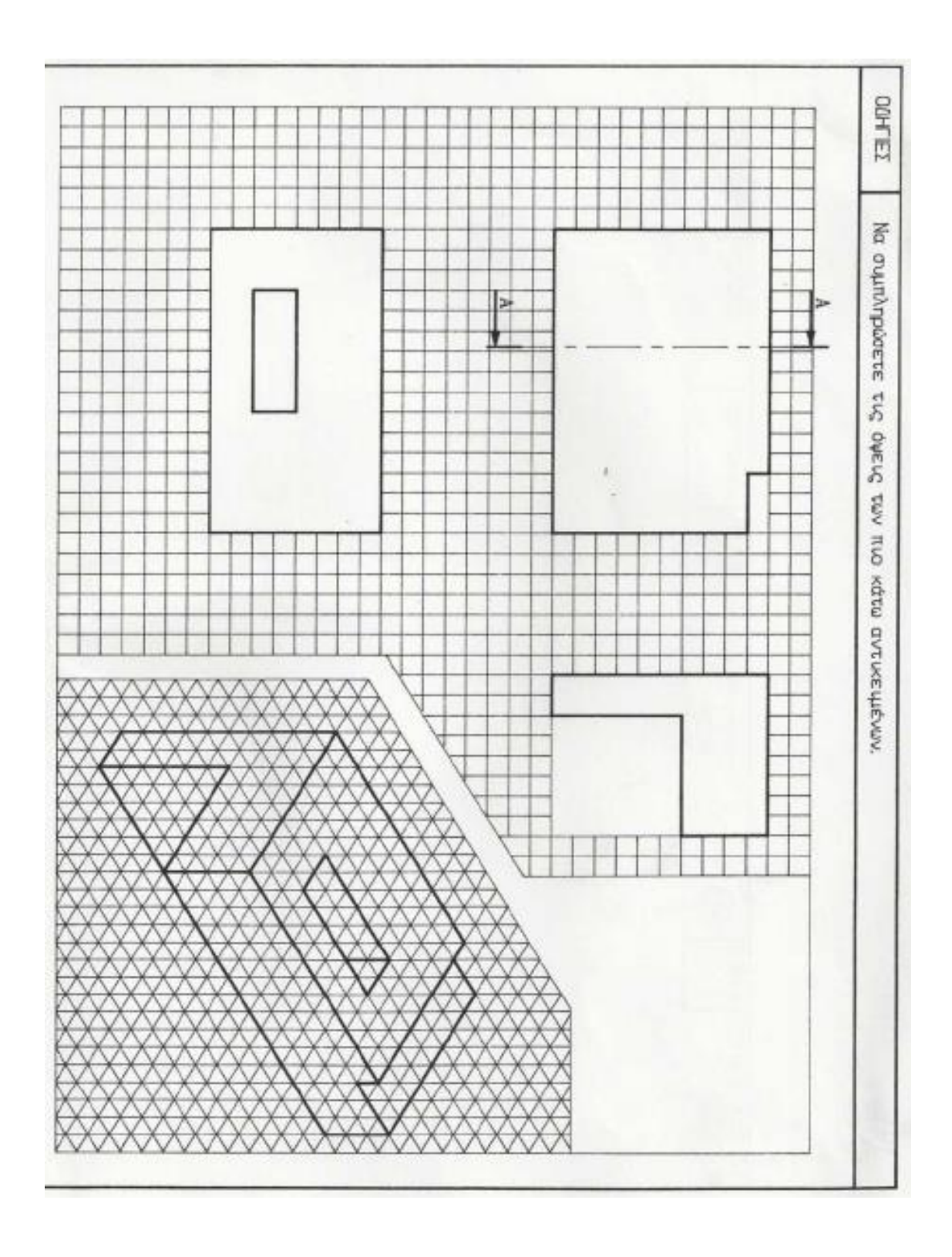

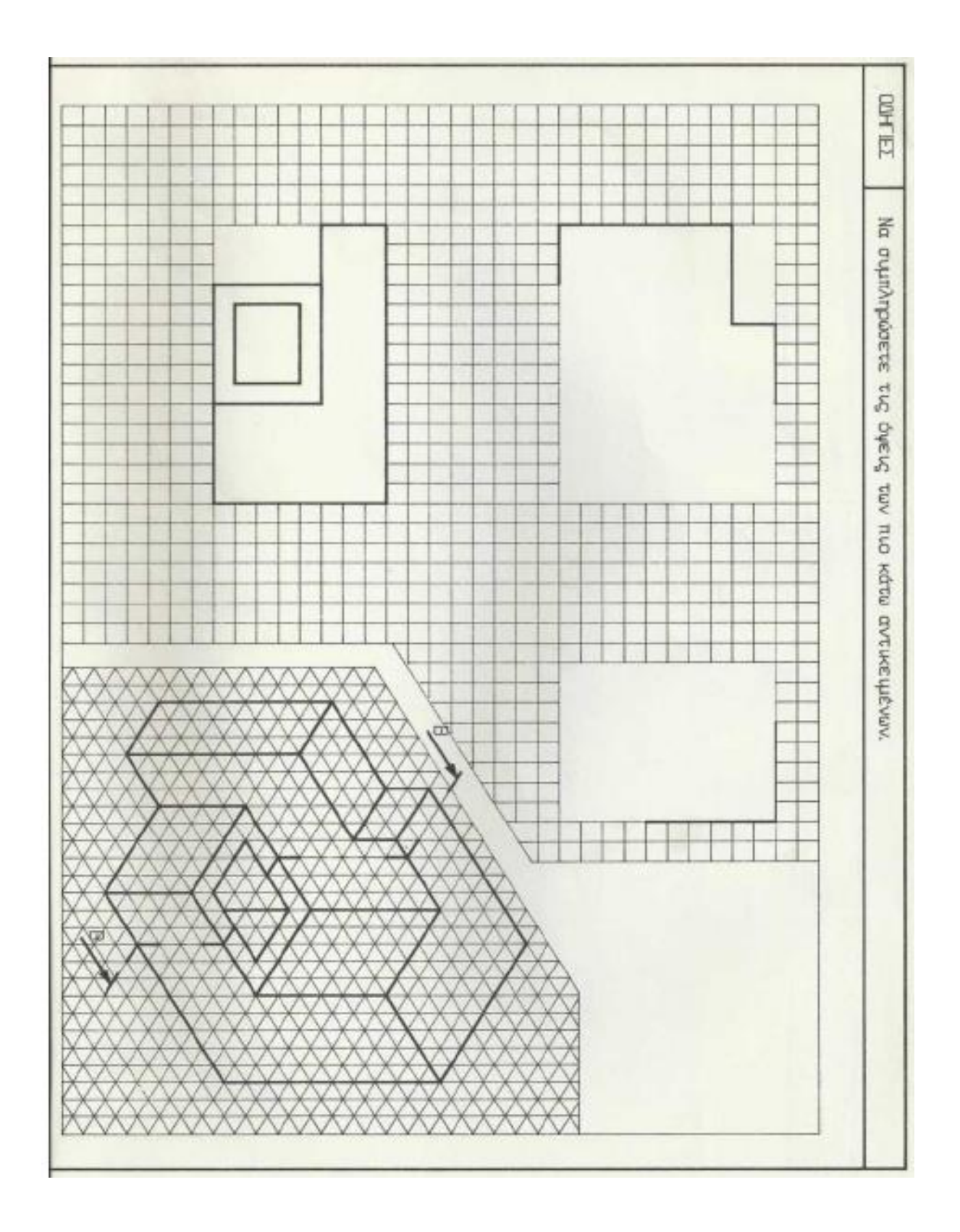

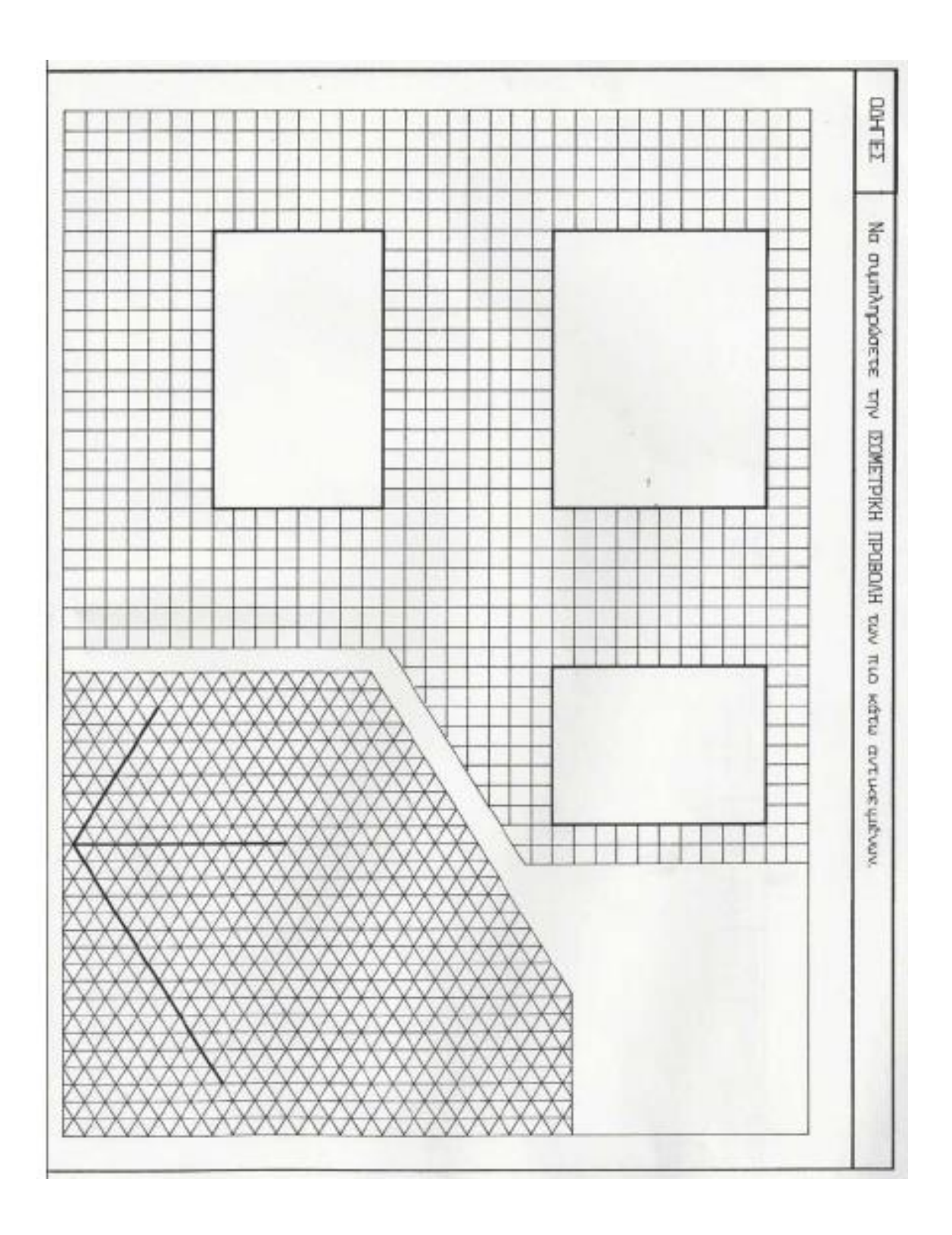

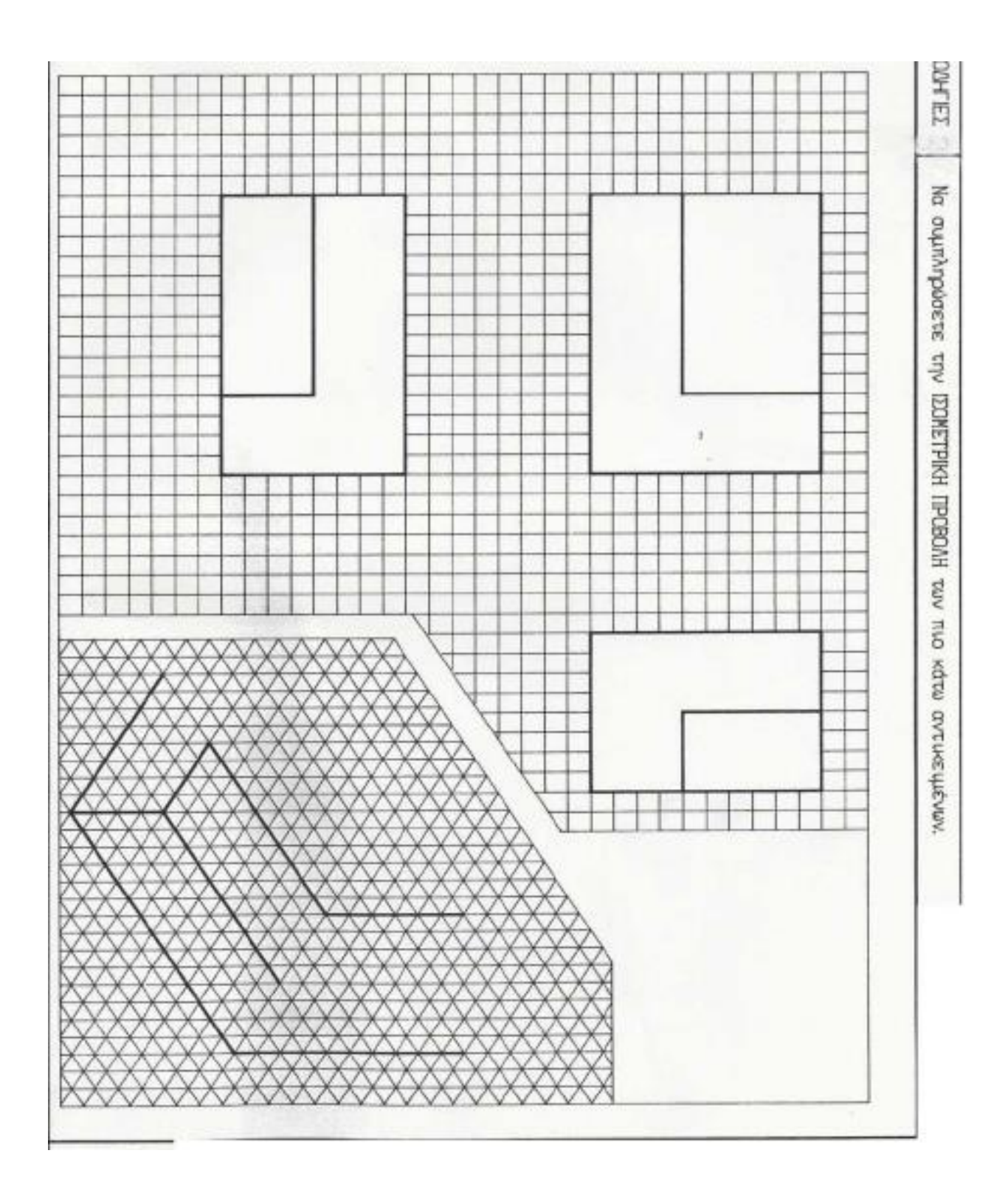

## **ΑΣΚΗΣΗ 4 – Έξυπνοι Χάρτες**

Η Άσκηση 4 αφορά στην εξοικείωση των μαθητών/τριών με την ψηφιακή χαρτογραφία. Μέσα από επιμέρους δραστηριότητες μικρής κλίμακας αναμένεται να επιτευχθούν οι στόχοι αυτής της διδακτικής ενότητας. Ειδικότερα, σημεία προσοχής για την πρώτη εξοικείωση με τους έξυπνους χάρτες είναι η ανάδειξη των επιπέδων πληροφορίας και αλληλεπίδρασης.

**ΔΡ. 1.** Στην ιστοσελίδα [https://www.openstreetmap.org](https://www.openstreetmap.org/) γίνεται επιλογή του εικονιδίου Στρώματα (δεξιά στον χάρτη). Αφού γίνει μετάβαση στη γεωγραφική περιοχή ενδιαφέροντος μπορεί να αντλήσει ο χρήστης επιπλέον πληροφορίες όπως χάρτη ποδηλασίας, συγκοινωνιακό χάρτη ανθρωπιστικό κ.λπ. (αλληλεπίδραση – επίπεδα χωρικής πληροφορίας).

**ΔΡ. 2.** Ημερήσιες και νυκτερινές μετακινήσεις παρακολουθούμενου είδους ελεφάντων από και προς το ποτάμι της περιοχής μελέτης στο

<http://savetheelephants.org/project/ste-and-google-earth/?gclid=CPj1o6-riM8CFRASGwodL4EBlA> (αξιοποίηση χάρτη υποβάθρου από το google earth με επιπλέον επίπεδα πληροφορίας).

**ΔΡ. 3.** Στην ιστοσελίδα του Εθνικού κτηματολογίου <http://gis.ktimanet.gr/wms/ktbasemap/default.aspx> εστιάζει κάθε μαθητής στην περιοχή του σχολείου του και το εντοπίζει στον χάρτη. Με το εργαλείο Μέτρηση εμβαδού (ένατο στην εργαλειοθήκη) σχηματίζει το περίγραμμα του σχολείου και εμβαδομετρά. Συγκρίνονται τα αποτελέσματα και συζητούνται θέματα ακρίβειας, επάλληλων επιπέδων χωρικής πληροφορίας και δυνατότητα αλληλεπίδρασης με τους έξυπνους χάρτες.

**ΔΡ. 4.** Συζητείται φωτογραφικό υλικό από παραδείγματα έξυπνων χαρτών που αναπτύχθηκαν με το QGIS <https://www.qgis.org/en/site/about/screenshots.html> <https://www.flickr.com/groups/qgis/pool/>

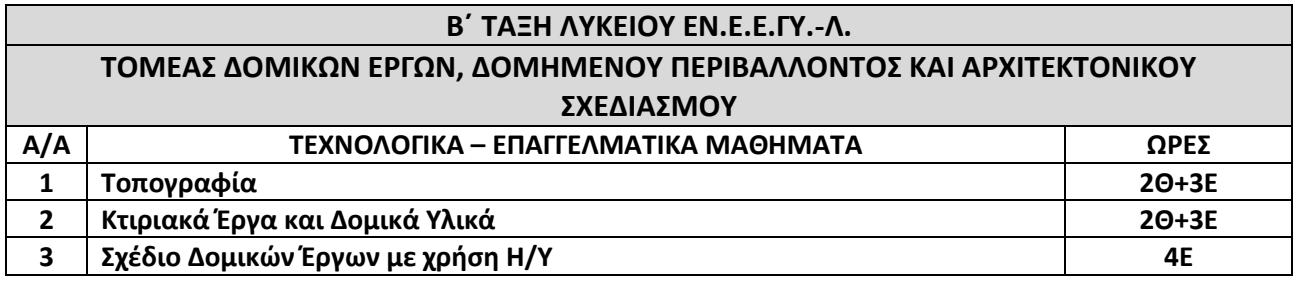

## **ΜΑΘΗΜΑ: ΤΟΠΟΓΡΑΦΙΑ**

**Βιβλίο: Τοπογραφία Συγγραφείς: Σταθάς Δ., Μπίθας Α.**

## **Αναλυτικό Πρόγραμμα Σπουδών:** ΦΕΚ 2322/τ.Β΄/31.12.1999

Το σύνολο των ωρών ανά σχολικό έτος διαμορφώνεται ως εξής: 5 ώρες X 28 εβδομάδες = 140 ώρες (56Θ+84Ε).

## **ΔΙΔΑΚΤΕΑ ΥΛΗ**

## **Α1. ΤΟΠΟΓΡΑΦΙΑ (ΘΕΩΡΙΑ)**

Εισαγωγή

Κεφάλαιο 1 – Βασικές έννοιες και ορισμοί

- Κεφάλαιο 2 Μονάδες μέτρησης Γωνιών Μηκών Εμβαδών
- Κεφάλαιο 3 Μετρούμενα μεγέθη και βασικά τοπογραφικά όργανα

Κεφάλαιο 4 – Απλές τοπογραφικές εφαρμογές

Σημείωση: Οι ενότητες αυτού του κεφαλαίου συνιστάται να ενταχθούν στο πλαίσιο των εργαστηριακών ασκήσεων που αναφέρονται παρακάτω.

Κεφάλαιο 5 – Μέθοδοι αποτύπωσης οικοπέδων

Από το Κεφάλαιο 6 (Υπολογισμοί Εμβαδών και Όγκων) μόνο η ενότητα: Υπολογισμός Όγκου χωματισμών Σημείωση: Η ενότητα «υπολογισμός των εμβαδών», έχει διδαχθεί στο μάθημα του Τοπογραφικού Σχεδίου.

## **Α2. ΤΟΠΟΓΡΑΦΙΑ (ΕΡΓΑΣΤΗΡΙΟ)**

- 1. Χάραξη ευθυγραμμίας
- 2. Μέτρηση οριζόντιων αποστάσεων
- 3. Χρήση βασικών τοπογραφικών οργάνων
- 4. Χάραξη καθέτων ή ορθών γωνιών
- 5. Μέτρηση οριζόντιων και κατακόρυφων γωνιών
- 6. Αποτυπώσεις οριζόντιων επιφανειών (οικοπέδων)
- 7. Εμβαδομετρήσεις Υπολογισμοί Σχεδιάσεις

## **ΜΑΘΗΜΑ: ΚΤΙΡΙΑΚΑ ΕΡΓΑ ΚΑΙ ΔΟΜΙΚΑ ΥΛΙΚΑ**

**Βιβλία: 1) Κτιριακά Έργα I 2) Τεχνολογία Δομικών Υλικών Συγγραφείς: 1)Σακελλαρίου Μ., Σερέφογλου Β., Μαραβέας Χ. 2) Λίτινας Ν., Γιαννακόπουλος Φ.**

**Αναλυτικό Πρόγραμμα Σπουδών: [ΦΕΚ 770/τ.Β΄](https://www.et.gr/api/DownloadFeksApi/?fek_pdf=20160200770)/22.03.2016** (παραπέμπει στα ΑΠΣ μαθημάτων «Κτιριακά Έργα» και «Τεχνολογία Δομικών Υλικών»)

Το σύνολο των ωρών ανά σχολικό έτος διαμορφώνεται ως εξής: 5 ώρες X 28 εβδομάδες = 140 ώρες (56Θ+84Ε).

## **ΔΙΔΑΚΤΕΑ ΥΛΗ**

## **Από το βιβλίο «Κτιριακά Έργα I»:**

**Κεφ. 1** – Μορφές και είδη κτιρίων. Να δοθεί έμφαση στην ενότητα 1.6.

**Κεφ. 2** – Ονοματολογία – Κατάταξη εδαφών (Εκτός από την ενότητα 2.5.3.2. Όρια Atterberg)

Σημείωση: 2.4.1. Δεν συνιστάται η απομνημόνευση τύπων από τους μαθητές/τριες αλλά να γίνουν απλές εφαρμογές με τους δείκτες e,n,S,w. Τα ειδικά βάρη να αναφερθούν επιγραμματικά.

Να δοθεί έμφαση στην ενότητα 2.5.2.1. – Κοκκομετρική ανάλυση και η αντίστοιχη άσκηση.

**Κεφ. 3** – Μηχανικές Ιδιότητες Εδάφους ( Εκτός 3.3, 3.4, 3.5)

Σημείωση: Να δοθεί έμφαση στα παραδείγματα υπολογισμού των πιέσεων λόγω του ιδίου βάρους.

- **Κεφ. 4**  Θεμέλια
- **Κεφ. 5**  Αντιστηρίξεις
- **Κεφ. 8**  Τοιχοποιίες
- **Κεφ. 9**  Λιθοδομές

Το βιβλίο **«Τεχνολογία Δομικών Υλικών»**, Β΄ τάξης 1ου Κύκλου, Ειδικότητας Κτιριακών Έργων ΤΕΕ (Γιαννακόπουλος Φώτιος, Λίτινας Χ.Ν.), προτείνεται να χρησιμοποιηθεί, κατά την κρίση του εκπαιδευτικού, συμπληρωματικά για τη διδασκαλία της ανωτέρω ύλης. Πιο συγκεκριμένα, με αφορμή την διδασκαλία των ενοτήτων που διδάσκονται στα Κτιριακά Έργα, προτείνεται να ενσωματωθούν στη διδασκαλία θέματα – έννοιες από τις παρακάτω διδακτικές ενότητες:

Ιδιότητες των Δομικών Υλικών **(Κεφ. 3)** Σκυρόδεμα **(Κεφ. 10)**

Μονωτικά **(Κεφ. 16)** Χρώματα – Βερνίκια **(Κεφ. 18)**

## **ΜΑΘΗΜΑ: ΣΧΕΔΙΟ ΔΟΜΙΚΩΝ ΕΡΓΩΝ ΜΕ ΧΡΗΣΗ Η/Υ**

## **Βιβλίο: Σχεδίαση με Ηλεκτρονικό Υπολογιστή Συγγραφείς: Κωνσταντινίδης Α., Σωτηριάδου Ε., Τόλιας Θ.**

**Αναλυτικό Πρόγραμμα Σπουδών: ΦΕΚ 770/τ.Β΄/22.03.2016** (τελική παραπομπή στα ΑΠΣ των μαθημάτων «Σχεδίαση με Η/Υ» και «Σχεδίαση μέσω Η/Υ») Το σύνολο των ωρών ανά σχολικό έτος διαμορφώνεται ως εξής: 4 ώρες X 28 εβδομάδες = 112 ώρες (Ε).

## **ΔΙΔΑΚΤΕΑ ΥΛΗ**

Από το βιβλίο **«Σχεδίαση με Ηλεκτρονικό Υπολογιστή»**:

### **Ενότητα 1**

- 1. Περιβάλλον
- 2. Βασικοί Κανόνες χειρισμού

### **Ενότητα 2**

- 3. Βασικές Αρχές Σχεδίασης
- 4. Απλές ρυθμίσεις
- 5. Απεικόνιση του σχεδίου

### **Ενότητα 3**

- 6. Επιλογή αντικειμένων
- 7. Οι εντολές τροποποίησης
- 8. Σύνθετες εντολές σχεδίασης και τροποποίησης

## **Ενότητα 4**

- 9. Ιδιότητες
- 10. Εντολές Πληροφοριών

## **Ενότητα 5**

- 11. Σύνθετες εντολές σχεδίασης και επεξεργασίας
- 12. Δημιουργία και επεξεργασία κειμένου
- 13. Σύμβολα
- 14. Διαστασιολόγηση

#### **Ενότητα 6**

15. Εκτύπωση

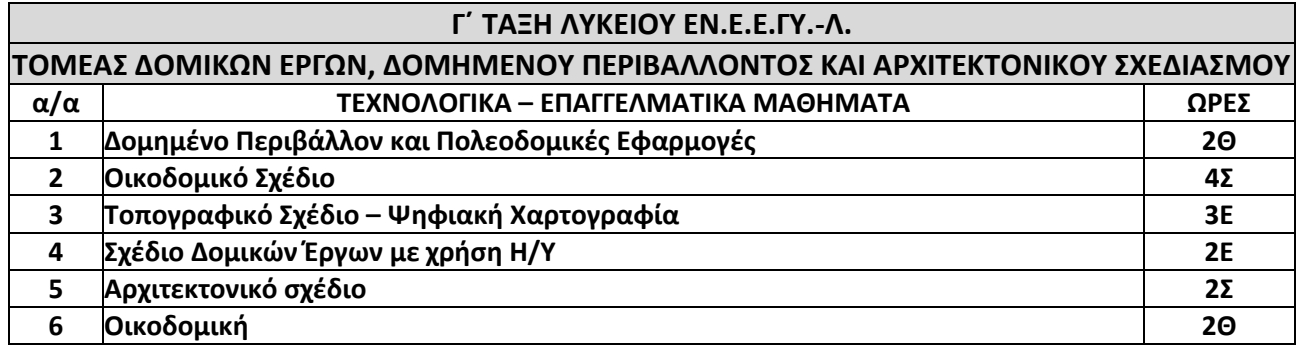

#### **ΜΑΘΗΜΑ: ΔΟΜΗΜΕΝΟ ΠΕΡΙΒΑΛΛΟΝ ΚΑΙ ΠΟΛΕΟΔΟΜΙΚΕΣ ΕΦΑΡΜΟΓΕΣ**

**Βιβλίο: 1) Κατασκευές και περιβάλλον Β΄ Τάξη 1ου Κύκλου Τ.Ε.Ε.**

 **2) Αρχιτεκτονικό Σχέδιο (Πολεοδομία και Αρχιτεκτονικές Λεπτομέρειες)**

## **Συγγραφείς: 1) Ανδρίτσου Α., Αδάκτυλου Ν., Καραβασίλη Μ. 2) Αυγερινού Κολώνια Σ., Γεράκης Γ., Καραλης Γ.**

### **Αναλυτικό Πρόγραμμα Σπουδών:**

**►** ΦΕΚ 2322/τ.Β΄/31.12.1999 (παραπέμπει στο ΑΠΣ του μαθήματος «Κατασκευές και Περιβάλλον»)

**►** [ΦΕΚ 1304/τ.Β΄](https://www.et.gr/api/DownloadFeksApi/?fek_pdf=20080201304)/07.07.2008 (παραπέμπει στο ΑΠΣ του μαθήματος «Αρχιτεκτονικό Σχέδιο»)

Το σύνολο των ωρών ανά σχολικό έτος διαμορφώνεται ως εξής: 2 ώρες × 28 εβδομάδες = 56 ώρες (Θ).

### **ΔΙΔΑΚΤΕΑ ΥΛΗ**

#### **Από το βιβλίο «Κατασκευές και περιβάλλον»:**

#### **1η Ενότητα: Περιβάλλον Ρύπανση Περιβάλλοντος**

1.1, 1.2.1, 1.2.2, 1.2.3, 1.3.2, 1.3.3, 1.3.4, 1.3.5 Συνοπτικά: 1.4, 1.5 και 1.6.2 1.6.6, 1.7.5, 1.7.6 1.8.1, συνοπτικά (και πίνακας) 1.8.2, 1.8.5 Συνοπτικά: 1.10, 1.11. Το 1.11 θα λειτουργήσει ως σημείο αναφοράς στη σύγχρονη περιβαλλοντική νομοθεσία.

### **2η Ενότητα: Ανάπτυξη Ανθρώπινες Επεμβάσεις και Περιβάλλον**

Το 2.1.1. να διδαχθεί συνοπτικά 2.1.6. εκτός

### **3η Ενότητα: Διαχείριση Αποβλήτων**

Επιλογή: 3.1, 3.2

### **4η ενότητα: Ενέργεια**

4.1 Ανανεώσιμες Μορφές Ενέργειας

#### Από το βιβλίο **«Αρχιτεκτονικό Σχέδιο (Πολεοδομία και Αρχιτεκτονικές Λεπτομέρειες)»**:

#### **Κεφάλαια 1,2** συνοπτικά

**Κεφάλαια 3,4** συνοπτικά

Τα παραπάνω Κεφάλαια να διδαχθούν σε συνδυασμό με στοιχεία του Νέου Οικοδομικού Κανονισμού (Ν.Ο.Κ) (Ν. 4067/2012) και τις εκάστοτε ισχύουσες διατάξεις.

## **ΟΔΗΓΙΕΣ ΔΙΔΑΣΚΑΛΙΑΣ**

Το ΑΠΣ του μαθήματος πρέπει να αναπτυχθεί στους ακόλουθους (4) κεντρικούς άξονες:

Οι μαθητές/τριες να κατανοήσουν μέσα από μελέτες περίπτωσης:

**1.** το μέγεθος των μακροχρόνιων και συχνά μη αναστρέψιμων επιπτώσεων των δομικών κατασκευών στην ποιότητα του φυσικού περιβάλλοντος,

**2.** ότι υπάρχει τεχνική δυνατότητα να μειωθούν οι αρνητικές επιπτώσεις με τα κατάλληλα έργα και το κόστος αυτό είναι απαραίτητο προκειμένου να προφυλαχθεί η ποιότητα ζωής τόσο των σύγχρονων όσο και των μελλοντικών γενεών,

**3.** να θεωρήσουν απαραίτητο, να λαμβάνονται αυστηρά υπόψη στις αποφάσεις για τα μεγάλα έργα οι μελέτες περιβαλλοντικών επιπτώσεων, γιατί θα πρέπει να συνεξετάζεται πολύ σοβαρά το κόστος της βαθμιαίας περιβαλλοντικής υποβάθμισης. Θα πρέπει να εξισορροπείται από το κόστος για όλα τα απαιτούμενα έργα και εγκαταστάσεις μείωσης των αρνητικών επιπτώσεων (μόλυνση, καταστροφή πανίδας, χλωρίδας) και αποκατάστασης με το τέλος της χρήσης,

**4.** να κατανοήσουν τη σημασία των χρήσεων γης στην επιβάρυνση και την προστασία του περιβάλλοντος και τον αντίστοιχο ρόλο του γενικού πολεοδομικού σχεδίου που καθορίζει τα οικοδομικά τετράγωνα με τα οικόπεδά τους και τους όρους δόμησής τους.

Μέσα σε αυτούς τους τέσσερις κεντρικούς άξονες εντάσσονται και οι περισσότεροι διδακτικοί στόχοι του ΑΠΣ του μαθήματος «Κατασκευές και Περιβάλλον» της Β΄ τάξης του 1ου κύκλου ΤΕΕ (ΦΕΚ 2322/τ.Β΄/1999, σελ. 30513) και τμήμα του ΑΠΣ του μαθήματος «Αρχιτεκτονικό Σχέδιο» που καθορίζεται στη με αρ. πρωτ.

74898/Γ2/10.06.2008 Υ.Α. (ΦΕΚ 1304/τ.Β΄) και συγκεκριμένα ως αποτέλεσμα της εκπαιδευτικής διαδικασίας οι μαθητές/τριες θα μπορούν:

• Να αναλύουν θέματα σχετικά με το οικοσύστημα, την ορθολογική χρήση των φυσικών πόρων σχετικά με τις κατασκευές, βασικές νομοθετικές ρυθμίσεις προστασίας του περιβάλλοντος σχετικά με τις κατασκευές.

• Να συσχετίζουν με την προστασία του περιβάλλοντος τη διαμόρφωση κέντρων κατοικίας και ελεύθερων χώρων, εγκαταστάσεων, αναψυχής, βιομηχανικών χώρων. Ακόμη με το ποιοτικό επίπεδο της κυκλοφορίας και των μεταφορών και το τεχνολογικό και το οικονομικό επίπεδο της περιοχής.

• Να αναλύουν θέματα σχετικά με τη ρύπανση, να ταξινομούν πηγές ρύπανσης και να αξιολογούν την κατά περίπτωση επιβάρυνση.

• Να ταξινομούν τα απόβλητα και να αιτιολογούν τα κατά περίπτωση επιλεγόμενα συστήματα καθαρισμού.

• Να συσχετίζουν τις κατασκευές με την ποιότητα ζωής, το κοινωνικοοικονομικό περιβάλλον και τις προϋποθέσεις για συντήρηση των κατασκευών σε υψηλό ποιοτικό επίπεδο.

• Να αναφέρουν και να αναλύουν τις Περιβαλλοντικές Επιπτώσεις από συγκεκριμένες κατασκευές καθώς και μεθόδους για την προστασία του περιβάλλοντος.

Όσον αφορά στις διδακτικές πρακτικές, επιλέγεται ένας συνδυασμός από:

i. μετωπική διδασκαλία: εισηγήσεις εμπλουτισμένες με εποπτικά μέσα και ερωταπαντήσεις.

ii. ομαδοσυνεργατική διερευνητική μαθησιακή προσέγγιση αρκετά καθοδηγούμενη.

iii. παιγνίδια ρόλων και δραματοποίηση.

Στο πλαίσιο του μαθήματος, δύναται να χρησιμοποιηθεί η διδακτική πρακτική των Ερευνητικών Εργασιών με θέματα μεγάλα έργα σοβαρών επιπτώσεων στην ευρύτερη περιοχή του σχολείου. Στο πλαίσιο αυτό, οι μαθητές/τριες ερευνούν (μελέτη περίπτωσης), καταγράφουν, αξιολογούν, παρουσιάζουν στην ολομέλεια της τάξης.

Διατηρούν ημερολόγιο και portfolio ομάδας, τα οποία δύναται να ληφθούν υπόψη κατά την προφορική αξιολόγηση. Επιδιώκεται η σύνθεση των συμπερασμάτων των ομάδων σε ένα μικρό έργο (θεατρικό, παρουσίαση, πόνημα κ.τ.λ.) που θα παρουσιασθεί σε ολόκληρο το σχολείο.

## **Συμπληρωματικές Πηγές για τον Εκπαιδευτικό**

Οι Αρχές της Βιοκλιματικής Δόμησης – Σχεδιασμός ενεργειακά αποδοτικών κτιρίων σε όλο τον κύκλο ζωής τους.

<http://www.cres.gr/kape/education/Apeoikistika.pdf>

Αναβάθμιση δημόσιων ανοικτών χώρων

[http://www.cres.gr/kape/Scientific\\_Guide\\_19\\_7.pdf](http://www.cres.gr/kape/Scientific_Guide_19_7.pdf)

Η Θερμική άνεση σε εξωτερικούς χώρους

[http://www.cres.gr/kape/Scientific\\_Guide\\_19\\_7.pdf](http://www.cres.gr/kape/Scientific_Guide_19_7.pdf)

Αειφόρος ανάπτυξη ελεύθερων χώρων σε αστικό περιβάλλον

[http://library.tee.gr/digital/kma/kma\\_m1162/kma\\_m1162\\_xrisomallidou.pdf](http://library.tee.gr/digital/kma/kma_m1162/kma_m1162_xrisomallidou.pdf)

Υπουργείο Περιβάλλοντος και Ενέργειας

[http://www.ypeka.gr/](http://www.ypeka.gr/Default.aspx?tabid=379)

Ολοκληρωμένος Σχεδιασμός Κτιρίων και παρεμβάσεις στην κατεύθυνση της (σχεδόν) μηδενικής κατανάλωσης ενέργειας

[http://www.cres.gr/kape/publications/pdf/aida/2\\_Tzanakaki.pdf](http://www.cres.gr/kape/publications/pdf/aida/2_Tzanakaki.pdf)

Προτάσεις σχεδιασμού χώρων πρασίνου

[http://portal.tee.gr/portal/page/portal/teetkm/DRASTHRIOTHTES/OMADES\\_ERGASIAS\\_2010-](http://portal.tee.gr/portal/page/portal/teetkm/DRASTHRIOTHTES/OMADES_ERGASIAS_2010-12/POLHPRASINO/11.pdf)

[12/POLHPRASINO/11.pdf](http://portal.tee.gr/portal/page/portal/teetkm/DRASTHRIOTHTES/OMADES_ERGASIAS_2010-12/POLHPRASINO/11.pdf)

Περιβαλλοντική αναβάθμιση και ιδιωτική πολεοδόμηση

[https://dasarxeio.files.wordpress.com/2014/08/4280\\_2014.pdf](https://dasarxeio.files.wordpress.com/2014/08/4280_2014.pdf)

Αστικά συστήματα και δίκτυα Μεταφορών – Η χρήση ήπιων μέσων μεταφοράς

[https://repository.kallipos.gr/pdfviewer/web/viewer.html?file=/bitstream/11419/2081/4/00\\_master\\_docu](https://repository.kallipos.gr/pdfviewer/web/viewer.html?file=/bitstream/11419/2081/4/00_master_document-KOY.pdf) [ment-KOY.pdf](https://repository.kallipos.gr/pdfviewer/web/viewer.html?file=/bitstream/11419/2081/4/00_master_document-KOY.pdf)

Εξοικονόμηση ενέργειας σε συστήματα θέρμανσης και κλιματισμού

[http://library.tee.gr/digital/kma/kma\\_m1429/kma\\_m1429\\_papakostas.pdf](http://library.tee.gr/digital/kma/kma_m1429/kma_m1429_papakostas.pdf)

Η ποιότητα του εσωτερικού αέρα και παράγοντες ρύπανσης του

Μέθοδοι εκτίμησης της ποιότητας εσωτερικού αέρα

<https://www.eea.europa.eu/el/simata-eop-2010/simata-2013/arthra/poiotita-aera-esoterikon-choron>

[http://www.ypeka.gr/el-](http://www.ypeka.gr/el-gr/%CE%A0%CE%B5%CF%81%CE%B9%CE%B2%CE%AC%CE%BB%CE%BB%CE%BF%CE%BD/%CE%A0%CE%BF%CE%B9%CF%8C%CF%84%CE%B7%CF%84%CE%B1-%CF%84%CE%B7%CF%82-%CE%91%CF%84%CE%BC%CF%8C%CF%83%CF%86%CE%B1%CE%B9%CF%81%CE%B1%CF%82)

[gr/%CE%A0%CE%B5%CF%81%CE%B9%CE%B2%CE%AC%CE%BB%CE%BB%CE%BF%CE%BD/%CE%A0%CE%BF](http://www.ypeka.gr/el-gr/%CE%A0%CE%B5%CF%81%CE%B9%CE%B2%CE%AC%CE%BB%CE%BB%CE%BF%CE%BD/%CE%A0%CE%BF%CE%B9%CF%8C%CF%84%CE%B7%CF%84%CE%B1-%CF%84%CE%B7%CF%82-%CE%91%CF%84%CE%BC%CF%8C%CF%83%CF%86%CE%B1%CE%B9%CF%81%CE%B1%CF%82) [%CE%B9%CF%8C%CF%84%CE%B7%CF%84%CE%B1-%CF%84%CE%B7%CF%82-](http://www.ypeka.gr/el-gr/%CE%A0%CE%B5%CF%81%CE%B9%CE%B2%CE%AC%CE%BB%CE%BB%CE%BF%CE%BD/%CE%A0%CE%BF%CE%B9%CF%8C%CF%84%CE%B7%CF%84%CE%B1-%CF%84%CE%B7%CF%82-%CE%91%CF%84%CE%BC%CF%8C%CF%83%CF%86%CE%B1%CE%B9%CF%81%CE%B1%CF%82)

[%CE%91%CF%84%CE%BC%CF%8C%CF%83%CF%86%CE%B1%CE%B9%CF%81%CE%B1%CF%82](http://www.ypeka.gr/el-gr/%CE%A0%CE%B5%CF%81%CE%B9%CE%B2%CE%AC%CE%BB%CE%BB%CE%BF%CE%BD/%CE%A0%CE%BF%CE%B9%CF%8C%CF%84%CE%B7%CF%84%CE%B1-%CF%84%CE%B7%CF%82-%CE%91%CF%84%CE%BC%CF%8C%CF%83%CF%86%CE%B1%CE%B9%CF%81%CE%B1%CF%82)

<http://www.ypeka.gr/el-gr/Environment/AirQuality/AirQuality-Measuring-Data>

Ο Φυσικός και Τεχνικός Αερισμός των Κτιρίων – Το σύνδρομο του άρρωστου κτιρίου

[https://www.elinyae.gr/sites/default/files/2019-06/\\_ArrwstoKtirio.1113227055271.pdf](https://www.elinyae.gr/sites/default/files/2019-06/_ArrwstoKtirio.1113227055271.pdf)

Κανονισμός ενεργειακής απόδοσης κτιρίων

[http://portal.tee.gr/portal/page/portal/SCIENTIFIC\\_WORK/GR\\_ENERGEIAS/kenak](http://portal.tee.gr/portal/page/portal/SCIENTIFIC_WORK/GR_ENERGEIAS/kenak)

<http://www.kenak.gr/>

Εγκαταστάσεις θερμότητας και ψύξης σε κτίρια

<http://portal.tee.gr/portal/page/portal/tptee/totee/TOTEE-20701-5-Final-%D4%C5%C5.pdf>

Τεχνολογίες Ανανεώσιμων Πηγών Ενέργειας

[http://portal.tee.gr/portal/page/portal/tptee/dg2013/ktirio/DE4-Renewable%20Energy%20Sources-](http://portal.tee.gr/portal/page/portal/tptee/dg2013/ktirio/DE4-Renewable%20Energy%20Sources-final.pdf)

[final.pdf](http://portal.tee.gr/portal/page/portal/tptee/dg2013/ktirio/DE4-Renewable%20Energy%20Sources-final.pdf)

Συστήματα Τηλεθέρμανσης και Τηλεψύξης – Μελέτες Περίπτωσης

[https://ec.europa.eu/energy/sites/ener/files/documents/Rest%20of%20Art%2014%20report\\_Greece.pdf](https://ec.europa.eu/energy/sites/ener/files/documents/Rest%20of%20Art%2014%20report_Greece.pdf)

Επιχειρησιακό πρόγραμμα Περιβάλλοντος και Αειφόρου Ανάπτυξης

<http://www.epperaa.gr/el/Pages/Default.aspx>

Επιθεώρηση των Συστημάτων Θέρμανσης και Κλιματισμού

[http://library.tee.gr/digital/m2629/m2629\\_petroliagi.pdf](http://library.tee.gr/digital/m2629/m2629_petroliagi.pdf)

Σχεδιασμός αναβάθμισης και ενίσχυσης του Δημόσιου Χώρου και ενίσχυση της ποιότητας ζωής

[http://www.ypeka.gr/Default.aspx?tabid=395&language=en-](http://www.ypeka.gr/Default.aspx?tabid=395&language=en-US&SkinSrc=%5BG%5DSkins%2F_default%2FNo+Skin&ContainerSrc=%5BG%5DContainers%2F_default%2FNo+Container&dnnprintmode=true)

[US&SkinSrc=%5BG%5DSkins%2F\\_default%2FNo+Skin&ContainerSrc=%5BG%5DContainers%2F\\_default%2F](http://www.ypeka.gr/Default.aspx?tabid=395&language=en-US&SkinSrc=%5BG%5DSkins%2F_default%2FNo+Skin&ContainerSrc=%5BG%5DContainers%2F_default%2FNo+Container&dnnprintmode=true) [No+Container&dnnprintmode=true](http://www.ypeka.gr/Default.aspx?tabid=395&language=en-US&SkinSrc=%5BG%5DSkins%2F_default%2FNo+Skin&ContainerSrc=%5BG%5DContainers%2F_default%2FNo+Container&dnnprintmode=true)

## **ΜΑΘΗΜΑ: ΟΙΚΟΔΟΜΙΚΟ ΣΧΕΔΙΟ**

ΒΙΒΛΙΟ: «ΑΡΧΙΤΕΚΤΟΝΙΚΟ ΣΧΕΔΙΟ» Β΄ ΕΠΑ.Λ.

ΣΥΓΓΡΑΦΕΙΣ: ΜΠΟΥΛΑΜΑΝΗ – ΘΩΜΟΠΟΥΛΟΥ ΑΣ., ΓΟΥΝΑΛΗ Χ. ( Έκδοση ΙΤΥΕ Διόφαντος) Αναλυτικό Πρόγραμμα Σπουδών: ΦΕΚ 770/τ.Β΄/22.03.2016 (παραπέμπει στο ΑΠΣ μαθήματος «Αρχιτεκτονικό Σχέδιο»)

#### **ΔΙΔΑΚΤΕΑ – ΕΞΕΤΑΣΤΕΑ ΥΛΗ**

Κεφάλαιο 1 – Εισαγωγή Κεφάλαιο 2 – Κάτοψη Κατοικίας Κεφάλαιο 3 – Τομή Κατοικίας Κεφάλαιο 4 – Όψη κατοικίας Κεφάλαιο 5 – Ξυλότυπος κάτοψης Κεφάλαιο 6 – Θεμέλια Κεφάλαιο 7 – Σκάλες (Κλίμακες) Κεφάλαιο 8 – Μονώσεις

### **ΟΔΗΓΙΕΣ ΔΙΔΑΣΚΑΛΙΑΣ**

Το Πρόγραμμα Σπουδών για το μάθημα «Αρχιτεκτονικό Σχέδιο» θέτει γενικές κατευθυντήριες γραμμές και παρέχει την ευκαιρία στον εκπαιδευτικό να κινηθεί ευέλικτα και να προσαρμόσει τη διδασκαλία στα χαρακτηριστικά της τάξης. Το σχολικό εγχειρίδιο που χρησιμοποιείται για το συγκεκριμένο μάθημα, λόγω της φύσης του μαθήματος, λειτουργεί ως επικουρικό εργαλείο για τον εκπαιδευτικό. Ο εκπαιδευτικός επιλέγει από κάθε κεφάλαιο να αναδείξει τα βασικά στοιχεία που υπεισέρχονται στην πλειονότητα των σχεδιαστικών θεμάτων. Εκτός από τις προτεινόμενες από το βιβλίο ασκήσεις, – και πάντα εντός των πλαισίων που ορίζουν οι θεματικές του Προγράμματος Σπουδών – δύναται ο εκπαιδευτικός να εντάξει στη διδασκαλία του σχεδιαστικά θέματα κλιμακούμενης δυσκολίας, αξιοποιώντας πολλαπλές πηγές (άλλα χολικά εγχειρίδια Σχεδίου, τεχνικά βιβλία κ.ά.). Κρίνεται σκόπιμο, ανάλογα με το σχεδιαστικό θέμα, να μην παρέχονται όλα τα υπό σχεδίαση στοιχεία, αλλά να οδηγείται ο μαθητής στον έμμεσο υπολογισμό τους, προκειμένου να ασκείται η αντιληπτική του ικανότητα και η κρίση του.

Από τα ανωτέρω κεφάλαια προτείνεται να δοθεί ιδιαίτερη έμφαση στα παρακάτω σημεία:

Από το **Κεφάλαιο 1**: Εξάσκηση των μαθητών/τριών στις σχεδιαστικές κλίμακες (ορισμός, είδη κλιμάκων που χρησιμοποιούνται ανάλογα με το σχεδιαστικό θέμα, ασκήσεις μετατροπής από μία κλίμακα σε μία άλλη κ.τ.λ.) και ορθή τοποθέτηση των σχεδίων («κεντράρισμα») με διδασκαλία απλών παραδειγμάτων κλιμακούμενης δυσκολίας.

Από το **Κεφάλαιο 2**: Σειρά σχεδίασης των στοιχείων μιας κάτοψης (μπορεί ο διδάσκων να ανατρέξει στα βήματα της ενότητα 10.2.4, σελ. 121-126, του βιβλίου «Γραμμικό Σχέδιο» της Β΄ Τάξης ΓΕ.Λ., Συγγραφείς Mονεμβασίτου Α., Παυλίδης Γ., Παυλίδου Α.), και σωστή διαβάθμιση του πάχους γραμμών.

Από το **Κεφάλαιο 3**: Εύρεση βέλτιστων θέσεων τομών σε κατόψεις, συσχέτιση τομών με κατόψεις, ορθή διαβάθμιση προβαλλόμενων και τεμνόμενων στοιχείων, εύρεση υψομετρικών διαφορών και σταθμών. Από το **Κεφάλαιο 4**: Συσχέτιση όψεων με κατόψεις και τομές.

#### **ΜΑΘΗΜΑ: ΤΟΠΟΓΡΑΦΙΚΟ ΣΧΕΔΙΟ – ΨΗΦΙΑΚΗ ΧΑΡΤΟΓΡΑΦΙΑ**

#### **Βιβλία: 1) Τοπογραφικό Σχέδιο**

 **2) Ψηφιακή Χαρτογραφία**

**Συγγραφείς: 1) Σταθάς Δ., Γεωργόπουλος Γ., Μπίθας Α.**

 **2) Α΄ Μέρος: Τζωρτζάκης I., Στριλιγκά Μ., Σηφάκη – Πιστόλλα Δ., Λεουνάκη Ε.**

 **Β΄ Μέρος: Παπαδοπούλου Μ., Αποστολίδης Β.**

**Αναλυτικό Πρόγραμμα Σπουδών**: **ΦΕΚ 770/τ.Β΄/22.03.2016**

#### **ΔΙΔΑΚΤΕΑ ΥΛΗ**

**α) Για το μέρος του Τοπογραφικού Σχεδίου (Διδάσκεται στο Α΄ Τετράμηνο):** Το σύνολο των ωρών ανά σχολικό έτος διαμορφώνονται ως εξής: 3 ώρες X 14 εβδομάδες = 42 ώρες (Ε).

#### **Από το βιβλίο «Τοπογραφικό Σχέδιο»:**

#### **Κεφάλαιο 1:**

- 6. Μονάδες επιφάνειας (Εμβαδού)
- 7. Υπολογισμός των εμβαδών
- 7.1 Αναλυτικός υπολογισμός

## **Κεφάλαιο 2:**

- 4. Προσανατολισμός χάρτη διαγράμματος
- 4.1 Βασικές διευθύνσεις
- 4.2 Σχεδίαση προσανατολισμού
- 5. Σύμβολα τοπογραφικού σχεδίου
- 5.1 Τοπογραφικά σύμβολα

## **Κεφάλαιο 3**

Προσδιορισμός σημείων στο επίπεδο Γενικά

- 1. Ορισμός του καννάβου
- 2. Χάραξη, σχεδίαση και έλεγχος καννάβου
- 3. Συμπληρωματικά στοιχεία του καννάβου
- 4. Κάνναβοι σε χάρτες
- 5. Τοποθέτηση σημείων στον κάνναβο
- 6. Επιλογή των συντεταγμένων του πλαισίου του καννάβου
- Ερωτήσεις στο κεφάλαιο 3

Άσκηση

## **Κεφάλαιο 4**

Απεικόνιση της επιφάνειας της γης Γενικά

- 1. Παλιότερες μέθοδοι απόδοσης ανάγλυφου
- 2. Σύγχρονος τρόπος απόδοσης ανάγλυφου
- 3. Βασικές ιδιότητες ισοϋψών καμπυλών
- 4. Χάραξη ισοϋψών καμπυλών στο σχέδιο
- 4.1 Σειρά εργασιών χάραξης
- 4.2 Είδη καμπυλών
- 4.3 Τεχνικές χάραξης καμπυλών με απλά σχεδιαστικά μέσα
- 5. Ανάγλυφο βυθού
- 6. Ισοκλινής γραμμή
- Ερώτηση στο κεφάλαιο 4

Ασκήσεις

## **Κεφάλαιο 5**

3. Αναδασμός – απαλλοτρίωση πράξη αναλογισμού

- 3.1 Αναδασμός
- 3.2 Απαλλοτρίωση πράξη αναλογισμού
- Ερωτήσεις κεφαλαίου 5

## **β) Για το μέρος της Ψηφιακής Χαρτογραφίας (Διδάσκεται στο Β΄ Τετράμηνο):**

Το σύνολο των ωρών ανά σχολικό έτος διαμορφώνονται ως εξής: 3 ώρες X 14 εβδομάδες = 42 ώρες (Ε). Να διδαχθεί όλο το βιβλίο.

## **ΜΑΘΗΜΑ: ΣΧΕΔΙΟ ΔΟΜΙΚΩΝ ΕΡΓΩΝ ΜΕ ΧΡΗΣΗ Η/Υ**

## **Βιβλία: Σχεδίαση μέσω Ηλεκτρονικού Υπολογιστή Συγγραφείς: Σωτηριάδου Ε., Τόλιας Θ.**

**Αναλυτικό Πρόγραμμα Σπουδών: ΦΕΚ 770/τ.Β΄/22.03.2016** (τελική παραπομπή στα ΑΠΣ των μαθημάτων «Σχεδίαση με Η/Υ» και «Σχεδίαση μέσω Η/Υ»)

Το σύνολο των ωρών ανά σχολικό έτος διαμορφώνεται ως εξής: 2 ώρες X 28 εβδομάδες = 56 ώρες (Ε).

## **ΔΙΔΑΚΤΕΑ ΥΛΗ**

Από το βιβλίο **«Σχεδίαση μέσω Ηλεκτρονικού Υπολογιστή»**:

## **Ενότητα 1 – Τρισδιάστατη Σχεδίαση**

- 1. Βασικές αρχές χειρισμού και σχεδίασης, μόνο οι παρακάτω υποενότητες:
- 1.4 Προσδιορισμός σημείων (1.4.1.2, 1.4.1.4, 1.4.5.3)
- 1.5 Φίλτρα σημείων
- 2. Βασικές επιφάνειες και απόψεις
- 4. Συστήματα Συντεταγμένων
- 5. Στερεά Αντικείμενα
- 6. Τροποποίηση αντικειμένων στον χώρο
- 7. Επιφάνειες, μόνο οι παρακάτω υποενότητες:
- 7.1 Δημιουργία επιφανειών και τρισδιάστατων πολυγραμμών (7.1.1, 7.1.2, 7.1.3)
- 8. Διάταξη σχεδίου

### **Ενότητα 2 – Φωτοχρωματισμός**

- 9. Βασικές αρχές φωτοχρωματισμού
- 10. Φωτεινές πηγές

### **ΜΑΘΗΜΑ: ΑΡΧΙΤΕΚΤΟΝΙΚΟ ΣΧΕΔΙΟ**

ΒΙΒΛΙΟ: «ΑΡΧΙΤΕΚΤΟΝΙΚΟ ΣΧΕΔΙΟ» (Πολεοδομία και Αρχιτεκτονικές Λεπτομέρειες) ΣΥΓΓΡΑΦΕΙΣ: ΓΕΡΑΚΗΣ ΓΕΩΡΓΙΟΣ, ΑΥΓΕΡΙΝΟΥ − ΚΟΛΩΝΙΑ ΣΟΦΙΑ, ΚΑΡΑΛΗΣ ΓΕΩΡΓΙΟΣ (Έκδοση ΙΤΥΕ Διόφαντος)

Παρατήρηση: *Οι μαθητές και μαθήτριες δεν χρειάζεται να αποστηθίσουν αριθμητικά δεδομένα και διαστάσεις δομικών στοιχείων ή υλικών και μορφές διατομών.*

#### **ΔΙΔΑΚΤΕΑ – ΕΞΕΤΑΣΤΕΑ ΥΛΗ**

### **ΚΕΦΑΛΑΙΟ 6: ΑΡΧΙΤΕΚΤΟΝΙΚΗ ΜΕΛΕΤΗ ΕΠΑΓΓΕΛΜΑΤΙΚΟΥ ΧΩΡΟΥ (ΚΑΤΑΣΤΗΜΑ ΣΕ ΔΥΟ ΕΠΙΠΕΔΑ)**

6.1. ΓΕΝΙΚΑ

6.2. ΠΑΡΑΔΕΙΓΜΑΤΑ ΚΑΤΑΣΤΗΜΑΤΩΝ

Εισαγωγή Ενότητας (Από «Ίσως να είναι αρκετά σημαντική…» έως «…και σπανιότερα κυλιόμενοι διάδρομοι»)

- 6.2.1 Κατάστημα κοσμημάτων στην Κηφισιά
- 6.2.2 Βιβλιοπωλείο στην Αθήνα
- 6.2.3 Μπαρ στα Εξάρχεια
- 6.2.4 Κατάστημα στην Ερυθραία

6.3. ΤΟ ΣΥΓΚΕΚΡΙΜΕΝΟ ΠΑΡΑΔΕΙΓΜΑ

(**Εκτός ύλης:** Οι εικόνες 6.20.1, 6.20.2, 6.20.3, 6.21.1, 6.21.2, 6.21.3, 6.21.4, 6.22 και οι ασκήσεις στη σελίδα 175)

#### **ΜΑΘΗΜΑ: ΟΙΚΟΔΟΜΙΚΗ**

ΒΙΒΛΙΟ: «ΟΙΚΟΔΟΜΙΚΗ» ΣΥΓΓΡΑΦΕΙΣ: ΛΥΚΟΓΙΑΝΝΗ Π., ΝΙΤΗ ΑΝΝΑ, ΣΤΕΦΑΝΑΚΗ ΜΑΡΙΑ. (Έκδοση ΙΤΥΕ Διόφαντος)

# **ΔΙΔΑΚΤΕΑ – ΕΞΕΤΑΣΤΕΑ ΥΛΗ**

## **ΚΕΦΑΛΑΙΟ 1: ΤΟΙΧΟΠΟΙΙΕΣ**

## 1.1. ΓΕΝΙΚΑ

Εισαγωγή ενότητας (Από «…Τοιχοποιίες» έως «… ζωής της κατασκευής»)

1.1.1 Ιστορικά στοιχεία

- 1.1.2 Διάκριση
- 1.2. ΠΛΙΝΘΟΔΟΜΕΣ−ΔΙΑΣΤΑΣΕΙΣ ΟΠΤΟΠΛΙΝΘΩΝ
- 1.2.1 Πλινθοδομές
- 1.2.2 Διαστάσεις οπτοπλίνθων
- 1.2.3 Παράδειγμα

## 1.3. ΕΙΔΗ ΤΟΙΧΟΠΟΙΙΑΣ

1.3.1 Τοιχοποιίες ανάλογα με το υλικό κατασκευής τους

1.3.2 Τοιχοποιίες ανάλογα με τον τρόπο σύμπλεξης των τούβλων

1.4. ΚΑΝΟΝΕΣ ΚΑΙ ΔΙΑΔΙΚΑΣΙΕΣ ΟΡΘΗΣ ΔΟΜΗΣΗΣ

1.5. ΔΙΑΖΩΜΑΤΑ (ΣΕΝΑΖ)

1.6. ΤΟΙΧΟΠΟΙΙΕΣ ΑΠΟ ΔΙΑΦΟΡΑ ΥΛΙΚΑ

1.6.1 Λιθοδομές

1.6.2 Τοίχος με τούβλα από αφρώδες μπετόν

1.6.5 Πυρότουβλα

1.6.6 Τσιμεντολιθοδομές

1.6.7 Τοίχος από υαλότουβλα (υαλόπλινθους)

1.6.8 Τοιχοποιίες από ελαφρά χωρίσματα

(**Εκτός ύλης:** ο πίνακας Λεπτομερειών Τοιχοπετασμάτων από γυψοσανίδα)

1.7. ΑΣΚΗΣΕΙΣ: Η Άσκηση 1

(**Εκτός ύλης**: Ασκήσεις 2 και 3)

## **ΚΕΦΑΛΑΙΟ 2: ΕΠΙΧΡΙΣΜΑΤΑ**

## 2.1. ΓΕΝΙΚΑ

Εισαγωγή ενότητας [Από «Με τον όρο επίχρισμα….» έως «….φυσικούς λίθους (εικ. 2.2)»]

2.1.1 Ιστορικά στοιχεία

2.2. ΟΡΙΣΜΟΙ ΕΠΙΧΡΙΣΜΑΤΟΣ − ΑΡΜΟΛΟΓΗΜΑΤΟΣ

Εισαγωγή ενότητας [Από «Η ανάγκη προστασίας…» έως «…αμμοκονιστές (σοβατζήδες)»]

2.2.1 Κονιάματα επιχρισμάτων

2.2.2 Σημεία που χρειάζονται προσοχή για τη σωστή εφαρμογή των επιχρισμάτων

2.3. ΕΙΔΗ ΕΠΙΧΡΙΣΜΑΤΩΝ

2.3.1 Τριφτά επιχρίσματα

2.3.2 Πατητά επιχρίσματα

2.3.3 Πεταχτά επιχρίσματα

2.3.4 Τραβηχτά επιχρίσματα

## 2.4. ΥΠΟΛΟΓΙΣΜΟΣ ΠΟΣΟΤΗΤΩΝ ΥΛΙΚΩΝ ΚΟΝΙΑΜΑΤΟΣ ΓΙΑ ΕΦΑΡΜΟΓΗ ΕΠΙΧΡΙΣΜΑΤΟΣ

Εισαγωγή ενότητας [Από «Κάθε υλικό…» έως «…..(Vφ) αυτού»]

2.4.1 Φαινόμενος όγκος − Απόλυτος όγκος − Όγκος κενών

2.4.2 Φαινόμενο βάρος − Απόλυτο βάρος

2.4.3 Παράδειγμα

2.5. ΒΛΑΒΕΣ ΕΠΙΧΡΙΣΜΑΤΩΝ

Εισαγωγή ενότητας (Από «Ένας από τους σκοπούς…» έως «…οι ρωγμές και οι αποφλοιώσεις»)

2.5.1 Κηλίδες

2.5.2 Επανθίσματα

2.5.3 Ρήγματα

- 2.5.4 Αποφλοιώσεις
- 2.6. ΑΣΚΗΣΕΙΣ

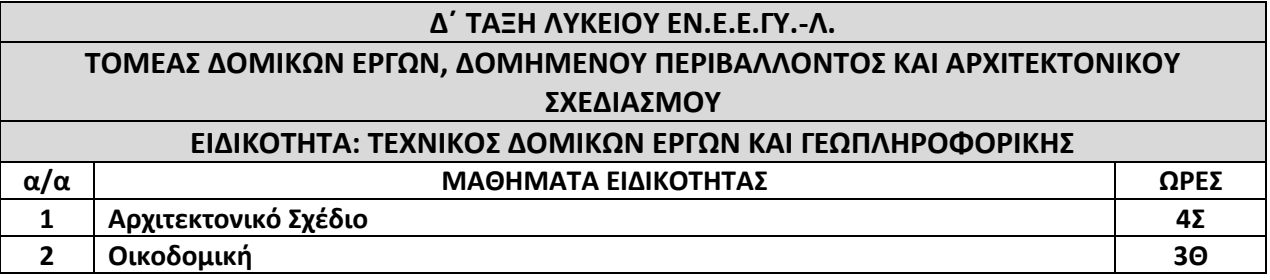

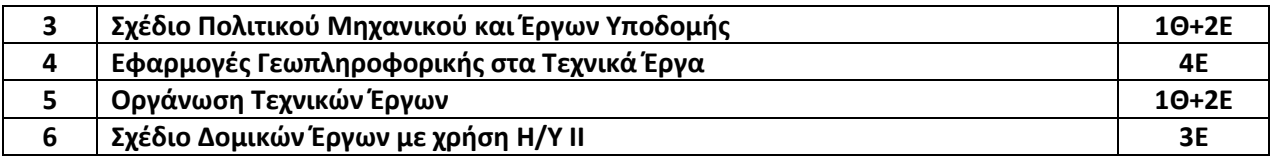

### **ΕΙΔΙΚΟΤΗΤΑ: ΤΕΧΝΙΚΟΣ ΔΟΜΙΚΩΝ ΕΡΓΩΝ ΚΑΙ ΓΕΩΠΛΗΡΟΦΟΡΙΚΗΣ**

#### **ΜΑΘΗΜΑ: ΑΡΧΙΤΕΚΤΟΝΙΚΟ ΣΧΕΔΙΟ**

Η διδακτέα – εξεταστέα ύλη του Πανελλαδικώς εξεταζόμενου μαθήματος **«Αρχιτεκτονικό Σχέδιο»** έχει οριστεί με την υπό στοιχεία 87326/Δ3/02-08-2023 ([Β΄ 4902](https://www.et.gr/api/DownloadFeksApi/?fek_pdf=20230204902)) Υπουργική Απόφαση με την οποία καθορίζεται η διδακτέα – εξεταστέα ύλη των Πανελλαδικώς εξεταζόμενων μαθημάτων της Δ΄ τάξης του Λυκείου των ΕΝ.Ε.Ε.ΓΥ.-Λ. για το σχ. έτος 2023-2024.

### **ΜΑΘΗΜΑ: ΟΙΚΟΔΟΜΙΚΗ**

Η διδακτέα – εξεταστέα ύλη του Πανελλαδικώς εξεταζόμενου μαθήματος **«Οικοδομική»** έχει οριστεί με την υπό στοιχεία 87326/Δ3/02-08-2023 ([Β΄ 4902](https://www.et.gr/api/DownloadFeksApi/?fek_pdf=20230204902)) Υπουργική Απόφαση με την οποία καθορίζεται η διδακτέα – εξεταστέα ύλη των Πανελλαδικώς εξεταζόμενων μαθημάτων της Δ΄ τάξης του Λυκείου των ΕΝ.Ε.Ε.ΓΥ.-Λ. για το σχ. έτος 2023-2024.

### **ΜΑΘΗΜΑ: ΣΧΕΔΙΟ ΠΟΛΙΤΙΚΟΥ ΜΗΧΑΝΙΚΟΥ ΚΑΙ ΕΡΓΩΝ ΥΠΟΔΟΜΗΣ**

**Βιβλίο: 1) Σχέδιο Πολιτικού Μηχανικού, Β΄ τάξη 1ου Κύκλου, Ειδ. Σχεδιαστών ΤΕΕ**

 **2) Σχέδιο Τεχνικών έργων (Συγκοινωνιακά – Υδραυλικά), 2ος Κύκλος Ειδ. Σχεδιαστών ΤΕΕ 3) Σχέδιο Συγκοινωνιακών και Υδραυλικών έργων, Ιδρ. Ευγενίδου**

**Συγγραφείς:. 1) Κωνσταντινίδης Α.**

 **2) Τζαλαβρά Π., Βαλασσόπουλος Δ.**

 **3) Γιώτη Ε.Α., Καμάρα Κ.**

## **Αναλυτικό Πρόγραμμα Σπουδών:** ΦΕΚ 770/τ.Β΄/22.03.2016

Το σύνολο των ωρών ανά σχολικό έτος διαμορφώνεται ως εξής: 3 × 28 = 84 ώρες (28Θ+56Ε). Το μάθημα είναι χωρισμένο σε δύο ενότητες οι οποίες θα διδαχθούν σε κάθε τετράμηνο αντίστοιχα.

#### **ΔΙΔΑΚΤΕΑ ΥΛΗ**

Το πρώτο τετράμηνο θα διδαχθεί το **Σχέδιο Πολιτικού Μηχανικού** από **το ομώνυμο βιβλίο** των ΤΕΕ, Β΄ τάξη 1ου Κύκλου, Ειδ. Σχεδιαστών ΤΕΕ.

#### **Κεφάλαιο Ι**

Από το **Κεφάλαιο III** έως και την ενότητα «Σχεδίαση Συνεχούς Δοκού». Από το **Κεφάλαιο IV** έως και την ενότητα «Τυποποίηση Ορθογωνικών Υποστυλωμάτων». Από το **Κεφάλαιο V** έως και την ενότητα «Ξυλότυπος και Τομή κεντρικών Πέδιλων και Συνδετήριας Δοκού» και η ενότητα « Ξυλότυπος Θεμελίωσης».

Το δεύτερο τετράμηνο θα διδαχθεί το **Σχέδιο Έργων Υποδομής** από τα βιβλία: **1) Σχέδιο Τεχνικών έργων (Συγκοινωνιακά – Υδραυλικά),** ΤΕΕ, 2ος Κύκλος – Τομέα Κατασκευών (Π. Τζαλαβρά, Δ. Βαλασσόπουλος) **Κεφάλαιο 1 Κεφάλαιο 5** (εκτός ενότητας 5.4: Κατασκευή Όνυχα) **Κεφάλαιο 6** (6.1, 6.2, 6.3, 6.4) και

### **ΜΑΘΗΜΑ: ΕΦΑΡΜΟΓΕΣ ΓΕΩΠΛΗΡΟΦΟΡΙΚΗΣ ΣΤΑ ΤΕΧΝΙΚΑ ΕΡΓΑ**

**Βιβλίο: Εφαρμογές Γεωπληροφορικής στα Τεχνικά Έργα Συγγραφείς: Παπαδοπούλου Μ., Αποστολίδης Β.**

#### **Αναλυτικό Πρόγραμμα Σπουδών**: ΦΕΚ 770/τ.Β΄/22.03.2016

Το σύνολο των ωρών ανά σχολικό έτος διαμορφώνονται ως εξής: 4 ώρες × 28 εβδομάδες = 112 ώρες (Ε)

#### **ΔΙΔΑΚΤΕΑ ΥΛΗ**

Να διδαχθεί όλο το βιβλίο.

#### **ΟΔΗΓΙΕΣ ΔΙΔΑΣΚΑΛΙΑΣ**

Το μάθημα είναι χαρακτηρισμένο ως εργαστηριακό (Ε) και πραγματοποιείται με τη βοήθεια Η/Υ, σχεδιαστικών προγραμμάτων τύπου CAD καθώς και λογισμικό Συστημάτων Γεωγραφικών Πληροφοριών (ΣΓΠ) με προτεινόμενο το ανοικτού τύπου QGIS ή ανάλογο. Απαραίτητη είναι η σύνδεση και χρήση του διαδικτύου (internet).

Παρακάτω παρατίθενται ιστοσελίδες, που μπορούν να λειτουργήσουν ως βοηθήματα για τη θεωρία και για τα λογισμικά Γεωπληροφορικής:

ΕΛΛΗΝΙΚA ΕΓΧΕΙΡΙΔΙΑ KAI ΠΑΡΟΥΣΙΑΣΕΙΣ ΓΙΑ ΤΟ QGIS

1. TEI KENTΡΙΚΗΣ ΜΑΚΕΔΟΝΙΑΣ (Δρ. Νίκος Καρανικόλας)

ΕΛΕΥΘΕΡΑ ΛΟΓΙΣΜΙΚΑ G.I.S GRASS ΚΑΙ QGIS (Εγχειρίδια χρήσης)

[http://www.google.gr/url?sa=t&rct=j&q=&esrc=s&source=web&cd=2&ved=0ahUKEwjP\\_6-](http://www.google.gr/url?sa=t&rct=j&q=&esrc=s&source=web&cd=2&ved=0ahUKEwjP_6-El5vPAhUFNxQKHSZfBkAQFggiMAE&url=http%3A%2F%2Fcivilgeo.teicm.gr%2Fuserfiles%2Ffiles%2Fgeo%2Felefthera_logismika_GIS_GRASS_QGIS.pdf&usg=AFQjCNEQIeiOBgVbqVm0vvM7ep3P_osj5g) [El5vPAhUFNxQKHSZfBkAQFggiMAE&url=http%3A%2F%2Fcivilgeo.teicm.gr%2Fuserfiles%2Ffiles%2Fgeo%2F](http://www.google.gr/url?sa=t&rct=j&q=&esrc=s&source=web&cd=2&ved=0ahUKEwjP_6-El5vPAhUFNxQKHSZfBkAQFggiMAE&url=http%3A%2F%2Fcivilgeo.teicm.gr%2Fuserfiles%2Ffiles%2Fgeo%2Felefthera_logismika_GIS_GRASS_QGIS.pdf&usg=AFQjCNEQIeiOBgVbqVm0vvM7ep3P_osj5g) [elefthera\\_logismika\\_GIS\\_GRASS\\_QGIS.pdf&usg=AFQjCNEQIeiOBgVbqVm0vvM7ep3P\\_osj5g](http://www.google.gr/url?sa=t&rct=j&q=&esrc=s&source=web&cd=2&ved=0ahUKEwjP_6-El5vPAhUFNxQKHSZfBkAQFggiMAE&url=http%3A%2F%2Fcivilgeo.teicm.gr%2Fuserfiles%2Ffiles%2Fgeo%2Felefthera_logismika_GIS_GRASS_QGIS.pdf&usg=AFQjCNEQIeiOBgVbqVm0vvM7ep3P_osj5g)

2. ΧΑΡΟΚΟΠΕΙΟ ΠΑΝΕΠΙΣΤΗΜΙΟ (Δρ. Σταμάτης Καλογήρου)

[http://gisc.gr/sac/docs/SKalogirou\\_QGIS.pdf](http://gisc.gr/sac/docs/SKalogirou_QGIS.pdf) 

#### **ΜΑΘΗΜΑ: ΟΡΓΑΝΩΣΗ ΤΕΧΝΙΚΩΝ ΕΡΓΩΝ**

#### **ΒΙΒΛΙΑ:**

**1. Οργάνωση Εργοταξίου – Μηχανήματα Τεχνικών Έργων, Β΄ Τάξη 1ου Κύκλου Κτιριακών Έργων ΤΕΕ 2. Επιμετρήσεις – Προμετρήσεις, 2ος Κύκλος Ειδ. Κτιριακών Έργων ΤΕΕ**

**Συγγραφείς: 1. Παντουβάκης Μ.Π.**

 **2. Παντουβάκης Μ.Π., Λαζάρου I.**

**Αναλυτικό Πρόγραμμα Σπουδών:** ΦΕΚ 770/τ.Β΄/22.03.2016 που παραπέμπει στο ΦΕΚ 1304/τ.Β΄/07.07.2008

## **ΔΙΔΑΚΤΕΑ ΥΛΗ για το ΘΕΩΡΗΤΙΚΟ ΜΕΡΟΣ: ΑΠΟ ΤΟ ΒΙΒΛΙΟ 1:**

#### **Κεφ. 1. Γενική αναφορά στα έργα – Η έννοια του Εργοταξίου**

1.1. Ορισμός εργοταξίου – παραδείγματα εργοταξίων

1.2. Διάκριση εργοταξίων σύμφωνα με τα έργα που εκτελούνται σε αυτά – παραδείγματα

1.2.1 Οικοδομικά εργοτάξια

1.2.2 Εργοτάξια οδοποιίας

1.2.3 Υδραυλικά εργοτάξια

1.2.4 Λιμενικά εργοτάξια

## **Κεφ. 2. Εγκαταστάσεις εργοταξίου**

2.1. Γραφεία

2.2. Αποθήκες υλικών και ανταλλακτικών – έως και "Φατνώματα" (υποενότητα σελ. 55)

## **Κεφ. 3. Μηχανήματα**

3.1. Εισαγωγή

## **Κεφ. 4. Προσωπικό**

4.1. Ειδικότητες που αποτελούν το προσωπικό του εργοταξίου

- 4.1.1 Ο εργοταξιάρχης
- 4.1.2 Το τεχνικό προσωπικό
- 4.1.3 Το διοικητικό προσωπικό
- 4.1.4 Ο επιβλέποντας του έργου
- 4.2. Οργανόγραμμα

## **Κεφ. 5. Διαδικασία εκτέλεσης τεχνικών έργων**

5.1. Ιδιωτικά έργα 5.2. Δημόσια έργα 5.2.1 Ορολογία 5.2.2 Κατηγορίες δημοσίων έργων 5.3. Διαδικασία εκτέλεσης δημοσίων τεχνικών έργων 5.4. Τεύχη δημοπράτησης 5.4.3 Προϋπολογισμός

## **Κεφ. 6. Διακήρυξη**

6.1. Ορισμός

## **Κεφ. 7. Δημοπρασία**

7.1 Γενικά 7.1.1 Κριτήρια επιλογής 7.1.2 Οι προσφορές 7.3.3 Η διαδικασία της δημοπρασίας – έως και "Σύμβαση" (υποενότητα σελ. 164) 7.4. Αποτέλεσμα δημοπρασίας

## **ΑΠΟ ΤΟ ΒΙΒΛΙΟ 2:**

## **Κεφ. 1. Προμετρήσεις**

1.1. Γενική έννοια των προμετρήσεων, παραδείγματα. Διαφορά προμέτρησης – επιμέτρησης

1.2. Προμετρήσεις βασικών οικοδομικών εργασιών: μόνο τις υποενότητες: "Βασικές οικοδομικές εργασίες", "Μονάδες μέτρησης βασικών οικοδομικών εργασιών", "Η διαδικασία της προμέτρησης", "Μέτρηση από τα σχέδια του μηχανικού"

## **Κεφ. 2. Προϋπολογισμός**

2.1. Γενική έννοια προϋπολογισμού – έως και "Κατηγορίες Α.Τ.Ο.Ε." (υποενότητα σελ. 79)

## **Κεφ. 3. Έκδοση οικοδομικής άδειας**

- 3.1. Έννοια της οικοδομικής άδειας και αναγκαιότητα έκδοσής της
- 3.2. Σε ποιες περιπτώσεις απαιτείται οικοδομική άδεια

## **Κεφ. 4. Προγραμματισμός Έργου**

4.3. Τι είναι προγραμματισμός έργου;

## **ΕΡΓΑΣΤΗΡΙΑΚΟ ΜΕΡΟΣ:**

Στο πλαίσιο του εργαστηρίου, οι μαθητές/τριες προτείνεται να προσεγγίσουν με βιωματικό τρόπο τα θέματα της θεωρίας μέσα από δραστηριότητες. Για παράδειγμα:

- να φωτογραφίσουν είδη εργοταξίων και μηχανημάτων και να κατηγοριοποιήσουν εικόνες,

- να αναζητήσουν και να αναλύσουν προκηρύξεις δημοπρασιών στο διαδίκτυο,

- να εμπλακούν σε παιχνίδι ρόλων με τις ειδικότητες σε ένα εργοτάξιο,

- να αναλάβουν, χωρισμένοι σε ομάδες «τεχνικών», να εκτελέσουν προμετρήσεις βασικών εργασιών σε ένα απλό σχέδιο έργου και να καταρτήσουν προϋπολογισμό,

- να εκτελέσουν επιμετρήσεις μετρώντας στην πράξη στο σχολείο τους,

- να συντάξουν τον χρονικό προγραμματισμό, π.χ. σε μια κατοικία, με σκοπό να αντιμετωπίσουν την αλληλουχία των εργασιών σε ένα έργο.

Κάποιες από τις παραπάνω δραστηριότητες μπορούν να ενταχθούν κάτω από ένα σενάριο project. Στις προμετρήσεις – επιμετρήσεις σκοπός είναι οι μαθητές να καλύψουν χαρακτηριστικές μετρήσεις, δηλ. επιφάνεια, όγκο, τρέχοντα μήκη, κατ' αποκοπή κ.λπ. σε απλές μελέτες περίπτωσης.

Επίσης, μπορεί να αξιοποιηθεί το υλικό «Προμετρήσεις και σύνταξη προϋπολογισμού με υπολογιστή» (αναφέρεται στο μάθημα «Σχέδιο Δομικών Έργων με χρήση Η/Υ ΙΙ» Γ΄ ΕΠΑ.Λ.).

### **ΜΑΘΗΜΑ: ΣΧΕΔΙΟ ΔΟΜΙΚΩΝ ΕΡΓΩΝ ΜΕ ΧΡΗΣΗ Η/Υ ΙΙ**

# **Βιβλία: 1) Ο Η/Υ στον χώρο των Κατασκευών, Β΄ Τάξη 1ου Κύκλου Ειδ. Σχεδιαστών ΤΕΕ 2) Σχεδίαση μέσω Η/Υ, 2ου κύκλου, Ειδ. Σχεδιαστών ΤΕΕ (έχει διανεμηθεί στη Β΄ ΕΠΑΛ)**

**Συγγραφείς: 1) Μαυροφυλλίδης Α., Καραγιώργος Ν., Κωνσταντινίδης Α.**

 **2)Σωτηριάδου Ε., Τόλιας Θ.**

## **Αναλυτικό Πρόγραμμα Σπουδών:** ΦΕΚ 770/τ.Β΄/22.03.2016

Το σύνολο των ωρών ανά σχολικό έτος διαμορφώνεται ως εξής: 3 × 28 = 84 ώρες (Ε)

### **ΔΙΔΑΚΤΕΑ ΥΛΗ – ΟΔΗΓΙΕΣ ΔΙΔΑΣΚΑΛΙΑΣ**

Για τη διδασκαλία του μαθήματος, προτείνεται, να χρησιμοποιηθεί και το υλικό με τίτλο:

**«Προμετρήσεις και σύνταξη προϋπολογισμού με υπολογιστή»**, Αθήνα 2006, από την Πράξη «Επαγγελματικό λογισμικό στην ΤΕΕ: επιμόρφωση και εφαρμογή».

Το εν λόγω υλικό έχει διανεμηθεί στα σχολεία με μορφή ντοσιέ (περιλαμβάνει και CD με το συνοδευτικό υλικό).

Στόχος του μαθήματος, όπως προβλέπει το Πρόγραμμα Σπουδών του, είναι ο μαθητής/η μαθήτρια να είναι σε θέση να συνθέσει γνώσεις και δεξιότητες που απέκτησε από άλλα μαθήματα της ειδικότητας (όπως το «Σχέδιο Δομικών Έργων με χρήση Η/Υ», «Σχέδιο Πολιτικού Μηχανικού και Έργων Υποδομής», «Οργάνωση Τεχνικών Έργων», «Οικοδομικό Σχέδιο») προκειμένου να δημιουργήσει τα απαιτούμενα σχέδια για την έκδοση Οικοδομικής Άδειας.

Ως εκ τούτου, τα σχολικά εγχειρίδια που χρησιμοποιούνται για το συγκεκριμένο μάθημα, λειτουργούν ως επικουρικό εργαλείο, ενώ προτείνεται στον εκπαιδευτικό να αξιοποιήσει και σχεδιαστικά θέματα από βιβλία άλλων μαθημάτων του Τομέα, προκειμένου να επιτευχθούν τα μαθησιακά αποτελέσματα που ορίζονται στο Πρόγραμμα Σπουδών.

#### Πιο αναλυτικά:

## Από το βιβλίο **«Ο Η/Υ στο χώρο των Κατασκευών»**: Mέρος Α΄ (**Κεφάλαιο 1-6**).

Δεδομένου ότι το Α΄ μέρος του βιβλίου περιλαμβάνει την ανασκόπηση βασικών σχεδιαστικών εργαλείων και εντολών λογισμικού, τα οποία οι μαθητές/μαθήτριες έχουν ήδη διδαχτεί στη Β΄ Τάξη, προτείνεται αφού γίνει μια σύντομη επανάληψη, να αξιοποιηθούν κατά την κρίση του διδάσκοντα, όλα εκείνα τα στοιχεία που θα χρησιμοποιηθούν στη σχεδίαση Τοπογραφικών διαγραμμάτων, Κατόψεων και Τομών που θα ακολουθήσει, όπως ορίζεται από τις αντίστοιχες ενότητες του Προγράμματος Σπουδών.

Το βιβλίο **«Σχεδίαση μέσω Η/Υ, 2ου κύκλου, Ειδ. Σχεδιαστών ΤΕΕ»**, θα χρησιμοποιηθεί για τη διδασκαλία της ενότητας του Προγράμματος Σπουδών που αφορά στην Επαναληπτική δραστηριότητα σχεδίασης απλών γεωμετρικών σχημάτων και μετατροπή τους σε 3D καθώς και στη μετατροπή κάτοψης κατοικίας σε 3D.

Το υλικό με τίτλο **«Προμετρήσεις και σύνταξη προϋπολογισμού με υπολογιστή»** προτείνεται να χρησιμοποιηθεί για τις ενότητες του Προγράμματος Σπουδών που αφορούν στις "Λεπτομέρειες σε φέροντα στοιχεία με ΗΥ: ανάπτυγμα δοκών – τοποθέτηση οπλισμού στα υποστυλώματα – τοποθέτηση οπλισμού στις πλάκες» και «Σχεδιασμός ξυλοτύπου απλής θεμελίωσης με ΗΥ».

**Οι διδάσκοντες/ουσες να ενημερωθούν ενυπόγραφα**.

Evgenia Panagiotopoulou 14.09.2023 10:17:27

**ΑΚΡΙΒΕΣ ΑΝΤΙΓΡΑΦΟ** Η Προϊσταμένη του Τμήματος Α΄ της Δ/νσης Ειδικής Αγωγής και Εκπαίδευσης του Υπουργείου Παιδείας, Θρησκευμάτων και Αθλητισμού **Ευγενία Παναγιωτοπούλου**

 **Ο ΠΡΟΪΣΤΑΜΕΝΟΣ ΤΗΣ ΓΕΝΙΚΗΣ Δ/ΝΣΗΣ ΣΠΟΥΔΩΝ Π/ΘΜΙΑΣ & Δ/ΘΜΙΑΣ ΕΚΠ/ΣΗΣ** 

**ΚΩΝΣΤΑΝΤΙΝΟΣ ΤΣΑΧΑΛΑΣ** 

### **Εσωτερική Διανομή:**

- Γραφείο Υπουργού
- Γραφείο Υφυπουργού κ. Δ.Μ. Μιχαηλίδου
- Γραφείο Γενικού Γραμματέα Π/θμιας, Δ/θμιας Εκπ/σης & Ειδικής Αγωγής κ. Ι. Κατσαρού
- Γενική Διεύθυνση Σπουδών Π/θμιας και Δ/θμιας Εκπ/σης
- Δ/νση Ειδικής Αγωγής & Εκπ/σης Τμήμα Α΄
- Δ/νση Επαγγ/κης Εκπ/σης Τμήμα Α΄